The process of enumeration requires that every permutation is lnvestlgated, This is done by initially setting. the junction in every junction group to a position that is understood as *unset*. This means that the junction has not been allocated to one of its possible positions. The root junction of the sub-network is then *sat* to its cheapest position. All of the sub-nerworks for which its children are the root junctions are then enumerated. The root junction is then *set* to its next cheapest position.

Inspection of certain *sub-combinations* may reveal the fact that the investigation of all permutations having such a subcomblnation should not be made due to problem specific implications that such a sub-comblnation has. A *subcombination* refers to the portion of the network, in which t<sup>t</sup> a Junction's positions have been *S(1/.* 'rhus all permutatlons having this sub- combination are implicitly enumerated. These lnspectlens are made according to the criteria for implicit enumeration that have been chosen for the speclflc problem. Implicit enumeration for this problem is achieved in the following ways:

• CRITERIA 1 : If the cost of all junction groups having junction positions which are set is greater than the cost of an entire scluticn that has already been found, then no improvement on this best *i* olution can be found. Therefore all pcrntutatlons which have the junction position settings of the functions whose positions are *set* (of the sub-combination), arc implicitly enumerated. The cost of all junctions that are not *sat* must be considered in the comparison by adding their individual costs associated with their cheapest positions to the total cost of the junctions whose positions have been *set*.

• CRITERIA  $2 \cdot$  If a particular junction position setting of a sub-eomblnatlon lends to a violation of the maxlntum volt drop constraint, then all *Isymutations*, having this junction position setting will also end to a violation and therefore are implicitly enumerated. When the occurrence of a violation of the maximum volt drop constraint is investigated, all junction's whose positions are not set should be placed at the locations that lead to lowest maximum consumer volt drop.

When a permutation is explicitly enumerated, then its total cost and its mnxlmnm consumer volt drop arc calculated. A solution will eventually be found, otherwise ;,ie pre-checking stage would have detected that a solution is impossible.

#### **V.** CASE STUDY

A case study is presented showing the application of AJPO to an existing network of a neighbourhood in the Johannesburg area. A representation of the area and its original network are shown in figure 3. The network is a completely underground system, having two transformers and therefore two distributor sub-networks. These two networks are considered separately. The alternative locations that have been selected for each junction are shown in figure 3 by an X. An arrows points from a junction to one of its alternative locations. Cable segment routes and lengths corresponding to each junction location were calculated and provided to AJPO as input lnfbrmatlon.

Figure 4 shows the network configurations found by AJPO. The distributor sub-network on the left has an original cost of R24482 and the optimised network's cost is R22786 thus resulting in a saving of  $7%$ . The time in which the optimisation was performed was less than one second. The distributor sub-network on the right has an original cost of R25449 and the optimised cost is R24738 thus resulting in a saving of 3%.

The design settings that were used, include an ADMD of 5kW, a breaker current of 30 Amps, the use of 16  $mm<sup>2</sup>$ and 185 mm<sup>2</sup> cables, and a nominal voltage of 230 volts with a maximum allowed deviation of 6% (therefore the maximum consumer volt drop allowed is 13.8 volts), For the purposes of simplicity, non-standard loads were not used and the costs of losses were not considered, although the software tool is capable of handling both of these factors,

#### vt, CONCLUSIONS

A tool that performs an optimisation or the design of radial LV distribution networks has been presented. *It* operates on the network's topology, by changing the positions of junctions In the network, The goal of the ontimisation is to minimise the associated network cost, while obeying the maximum volt drop constraint. The network cost is the sum of tho cost of cables and the cost of power (05S0S in cables, but it can be eastly modified to consider other costs, without changing the algorithm.

There have been previous Investigations into the development of teehnlques that optimise LV networks by scarching for optimal cable type confligurations. The tool presented in this paper uses a different approach, to address the situation in which the designer's choice of cable types is not variable or only slightly variable.

The tool has been applied to existing network designs and achieved a 7% saving in tho cost of cables Ior a specific case study. If the criteria for suitability of opplication to a particular type of system is the ease with which alternative junction locations can be found, then it is deduced that the tool is most suitable for application to distribution systems in which both service and distributor cable segments are underground (completely underground systems).

such that a cost function Is either maximised or minimised. The variables can either be continuous or integral and the problem is usually subject to a set of constraints that, in common with the cost function, can be formulated in terms of these variables,

The Branch and Bound Algorithm entails enumerating the complete set of permutations on all possible values for the integral variables, while performing a standard linear programming optimisation on the continuous variables for each permutation. To "enumerate a permutation" means to evaluate the implications that the permutation has on the cost function and the set of constraints. To "explicitly enumerate a permutation" entails evaluation of the cost function and constraints associated with that pennuratlou, To "Implicitly enumerate a permutation" entails inspection of certain criteria that revea! that it Is not necessary to explicitly enumerate the configuration due to the implications of these criteria. If a large majority of the permutations are implicitly enumerated by showing that they cannot yield an improved solution over the presently known best solution, then they would not have to be explicitly enumerated, thus reducing the total processing time.

The hierarchy of permutations for the intcgral variables could be represented by a tree structure, in which each *branch* of the tree corresponds to a particular value for a particular variable. Each *node* in the tree represents a possible permutation. When a group of permutations is implicitly enumerated, the branches of the tree corresponding to thebe permutations are removed from the tree (*pruned*) in an operation that is called a *bound*. Therefore all nodes in that branch are removed from the search. In the problem of junction position optimisation, each junction is represented by an integral variable, whose possible values correspond to each position. The criteria for implicit enumeration, which must be chosen according to the problem at hand, arc discussed later,

The process used in AJPO is made up of three parts, namely pre-processing, pre-checking and searching.

Pre-processing cntarls preparation of data that is required by the search, This is done by performing calculations using lhe input data that AJPO receives from the user, Values of COSl, current and volt drop associated with each cable segment are calculated.

The cost of each junction group corresponding to each of its possible junction positions is calculated, by summing the associated IDCS, ODCS and SCS cable segment costs.

The value of current in each cable segment is calculated with consideration for all connected consumers and diversity of their loads. A check is made to determine if the value of current in any of the cable segments exceeds the cable type's

maximum rated value, In which case this is made :mown to the user,

Volt drops ate calculated in each cable segment using the values for current and with compensation for possible' unbalance between phases in 3 phase cable segments. Unbalance between phases occurs when the loads on each of the phases are not all equal.

Each junction group has certain significant volt drops associated with each position. These include: the volt drop of oach ODeS added to the volt drop in the IDeS, and the volt drop in the IDCS added to the largest SCS volt drop. Apart from testing the satisfaction of the maximum volt drop constraint, these volt drop values arc also used to enable AJPO to incrementally change a junction's position In an order that results in an incremental increase in mexlmum consumer volt drop.

The next task of this stage is to ascertain which junction positions are redundant. A redundant position is one that has an associated cost that is greater than another position's associated cost, while simultaneously having an equal or larger maximum consumer volt drop. Only the remaining poslilons are considered by AJPO. and therefore the incremental change in a junction's position that results in an incremental increase in maximum consumer volt drop. will also result in an incremental decrease in cost.

Pre-checking involves two simple tests that could result in finding a solution without the need to perform a search, The first test entalls placing all junctions in their cheapest positions, and checking the maximum volt drop constraint. If no violation occurs, then this configuration is the cheapest feasible solution. The other test entails placing all junctions In their positions that result in lowest maximum consumer volt drops. If this conflauration causes a maximum volt drop constraint violation, then there will be one under all configurations. Therefore, if an attempt to find a solution was made, it would not be found.

The search is based on an adaptation of the branch and bound search method. It entails searching for the  $cc'$  tion of junction positic  $J$  (permutation), that r' in minimum t0131 network cost end satisfies the maximum volt drop constraint. Each combination must be investigated to find the solution, either by implicit or explicit cnumeration, it was mentioned carlier that the root of a distributor sub-network is the cable segment at the supply side of the radial network. The junction on the load side of this cable segment is termed the *root junction* (RJ) of thnt sub-network, Bueh of the junction groups tluu are directly connected to a RJ via its ODCSs (the *children* of this RJ) are the RJ's of their own sub-network. A junction group's IDCS is connected to an ODCS of its *parent*'s Junction group,

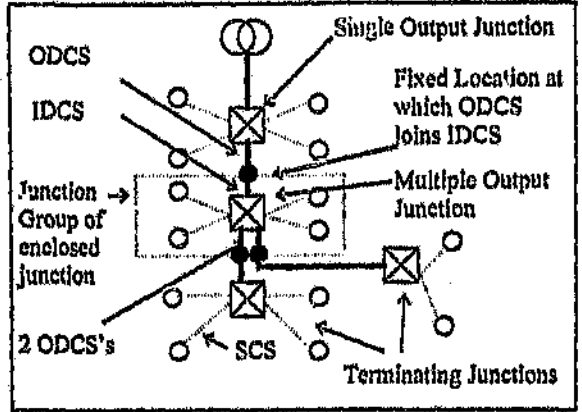

Fig. 2. Illustration of Junction Groups

The ecographic positions of junctions within junction groups influence the routes and therefore lengths of cable segments within a network. The lengths of cable segments determine the network cost and dictate the possibility of a violation of the maximum volt drop constraint. This is because the cost and volt drop associated with a cable segment are both directly proportional to its length.

If the position of a particular junction is channed by moving it to another location, then the routes of all of its ~onnected cable segments would have to be adjusted according to the change. Therefore the network's cost and maximum consumer volt drop would change. The network's cost is the value of the cost function calculated for the network in its current configuration. Of the two network configurations that correspond to each junction incation, the configuration with the lower network cost would be preferable. However, if it causes a violation of the maximum volt drop constraint, then the more expensive network design would have to be chosen.

Cousider the situation in which a set of alternative locations is specified for each junction, if there are *n* junctions and each junction has  $p_j$  possible positions (for  $1 \leq j \leq n$ ), then the network can have  $p_i$  different possible confliturations, where:

$$
p_t = \prod_{j=1}^n p_j \tag{4}
$$

These different possible configurations each represent one permutation. For each permutation there is an associated network cost and maximum consumer volt dron. Of all the permutations, the configuration with the lowest associated cost which does not cause a violation of the maximum volt. drop constraint should be chosen.

AJPO has been developed to find this permutation. Therefore its purpose is to find the optimal positions of a finite number of lunctions, each having a finite number of possible locations. The problem is subject to the maximum volt drop constraint and the optimal solution lies at a configuration where the cost function is a minimum. AJPO is supplied with the necessary input information, which includes:

- ٠ The lengths of all cable segments in all junction groups corresponding to all possible junction positions.
- Cable type information for each cable segment,  $\bullet$
- Information required to calculate the values of current ė and volt drop corresponding to cable segments,
- $\bullet$ The value of the largest allowed maximum consumer volt drop for adherence to the maximum volt drop constraint.

The mechanism that compiles the set of alternative locations for each junction is independent of AIPC. It is the user's responsibility to find these positions. They could be specified interactively or found by the suitable application of artificial intelligen. such as an expert system. They could also possibly be extracted form a Geographic Information System, if AJPO was integrated into such a system. The choice of junction positions should consider pragmatic issues, and therefore they are often restricted to certain specific locations. The mechanism that calculates the lengths of cable segments is also independent of AJPO, Cable routes could also be specified interactively or found by an automatic routing tool.

The problem is analogous to one addressed by Nicolson[5] in which cable type selection software was developed. This software finds cable types for all cable segments in a distributor sub-network, such that the solution has a minimum associated cost and does not violate the maximum volt drop constraint. In the problem of finding optimal junction positions, the difference is that instead of searching for cable types for each cable segment out of a finite set of available cable types, the scarch is for lunction positions for each junction out of a finite set of available locations. The goal of finding a configuration having a minimum network cost and the adherence to the maximum volt drop constraint are common to both problems. An adaptation of the Branch and Bound method was chosen for cable type selection[5], because of its property of being able to guarantee an optimal solution within its allotted search space.

The Branch and Bound Algorithm is a technique used for solving mixed integer programming (MIP) problems [12]. A mixed integer program is a mathematical model in which the intention is to find values for a set of variables

The goal of the optimisation is to find a value for  $\chi$  that results in a minimum or maximum value of C, i.e. to find  $\chi$ such that (for minimum):

 $C = \min f(x)$ 

 $<sup>(2)</sup>$ </sup>

In the problem of electrical distribution design, the variable that is to be optimised is the overall cost of the network, for which a minimum value is to be found. The cost of a network is made up of various components, including:

The cost of designing the network is typically proportional to the ninount of time that a designer is required to spend on developing the design. The use of CAD tools should reduce this time considerably and therefore inherently reduce the cost of designing the network. The processing requirements of a particular CAD tool should be minimised so that the required time for its use is minimised.

The cost of network elements, is the sum of the costs  $\bullet$ of transformers, cable segments and junctions and other network elements.

The cost of installation of elements

The cost of maintenance to the network

The cost of losses associated with using the LY network, is made up of the cost of losses in the LV system components, such as the cost of power losses within cable senments over the system's period of use. The cost of losses In a particular cable segment is proportional to the power dissipated in that cable segment, which is proportional to the square of the average current. The proportionality factor depends on the load factor, the cost of electricity and the time over which the system is to be used.

The costs of interruptions and failure to provide the regulred quality of supply, are not considered in the calculations because they are very hard to quantify. The required quality of supply is dealt with by applying the maximum volt drop constraint as a design constraint.

The total cost is the sum of all the above mentioned factors. However, due to an inability to accurately quantify some of the factors, they have not been included for further consideration. The factors that are omitted include; the cost of designing the network; the cost of installation of elements; the cost of maintenance to the network; and the costs of interruptions and fallure to provide the required quality of supply. The cost of network elements is only made up of the cost of cable segments, because AJPO does not change the number and type of junctions and transformers.

Therefore, the cost function that is to be minimised is the sum of the costs of all the cable segments used in the network and the sum of the life-time costs. If there are  $q$  cable segments in a particular network, then its associated cost is:

$$
C = \sum_{j \neq i} L_j^{-1} c p u l_j + K_j^{-1} (l_j)^2 \tag{3}
$$

where:

 $L_i$  is the length of cable segment f

 $cpul<sub>f</sub>$  is the cost per unit length of cable segment  $f$ 

 $I_t$  is the average current flowing in cable segment  $f$ 

 $K_t$  is the proportionality factor for losses in cable segment  $\chi$ 

The optimisation algorithm is subject to the maximum volt drop constraint, which stipulates that the voltage drop between the transformer and all consumers in the network must not exceed a certain amount. This means that the network's maximum consumer volt drop must not exceed this amount,

#### IV. DESCRIPTION OF ALGORITHM THAT FINDS OPTIMAL JUNCTION POSITIONS

This section provides a description of AJPO. AJPO operates on a single distributor sub-network (illustrated in figure 1). The network is decomposed into a set of entities called *Junction groups*, each corresponding to one of the junctions in the network. A junction group includes all consumers that are directly connected to that junction: their corresponding service cable segments; a portion of the distributor cable segment that supplies the junction; and nortions of the distributor cable segments that are supplied by this junction. This concept is illustrated in finure 2.

Each junction is connected to the load side of a single distributor cable segment. A portion of this cable segment is referred to as the junction's input distributor cable segment (IDCS). Each junction is normally directly connected to a number of consumers by the junction's service cable segments (SCS). Each junction is connected to the supply side of zero or more distributor cable segments that connect to other junctions. Portions of these cable segments are called output distributor cable segments (ODCS). Junctions that have more than one ODCS are called multiple output junctions. Junctions with only one ODCS are called single output junctions, and junctions with none are called terminating junctions (TJ).

The combination of an ODCS and an IDCS collectively make up a distributor cable segment. They connect at a fixed lecation. An example of how one junction's ODCS is connected to another junction's IDCS at a fixed location is shown in figure 2 by the cable segments pointed to by the labels in the top left corner of the figure. In reality this connection is only one cable segment, but for the purposes of this model they will be considered as separate cable segments.

positions of LV junctions have on the cost of a distribution network, by searching for a configuration of junction positions that results in a minimum associated network cost, The tool is called Automated Junction Position Optimisation (AJPO). The maximum volt drop and maximum current constraints are considered. The search algorithm that is used by AJPO is an adaptation of the branch and bound technique.

The development of this tool is part of a larger ongoing research effort that is being carried out at the University of the Witwatersrand[10]. This research has focused on the development of software tools that are intended to automate and facilitate various aspects of the electrical distribution network design process.

#### II. BACKGROUND TO DISTRIBUTION DESIGN

To appreciate the functionality of a tool that aids in the distribution design process, it is necessary to understand the typical structure of a distribution network and the process of designing a distribution network.

In an electrical distribution network there are normally a large number of consumers that are connected to a source of electricity by a particular hierarchy of facilities. The hierarchy includes a medium voltage (MV) portion and an LV portion. The connection between these two portions occurs at an MV/LV transformer. Figure 1 illustrates the LV portion, which usually has the structure of a radial network.

In a radial LV network there is normally a *transformer* that is directly connected to a number of *functions* by *distributor* cable segments. Current flows from the transformer to these junctions, therefore the transformer end of the distributor cable segment is at the *supply* side and the other end is the land side. Each junction is connected to the supply side of zero or more distributor cable segments, which are connected to other junctions on their load sides. Service eable segments are connected between junctions or transformers (at the supply side) and consumers (at the load side). The network is purely radial and therefore there are no interconnected links between elements. The current flowing through a cable segment in the network causes a volt drop to occur across the cable segment. Therefore the voltage level is lower at a consumer than at a transformer, by an amount that is the sum of the volt drops across the hidlyldual cable segments along the route between the transformer and the consumer. The largest value for this total volt drop amounst all consumers in a network is called the maximum consumer voit drop.

The term 'distributor sub-network' is used to refer to a portion of a radial network. The root of a distributor subnetwork is a particular distributor cable semment. The corresponding distributor sub-network is made up of that

cable segment as well as all junctions, cable segments and consumers that make up the network that rad ates from the root (from the supply to the load). For example, the two distributor cable segments that are connected to the transformer in figure 1 are the roots of the two corresponding distributor sub-networks. Any distributor cable segment in the network is the route of its distributor sub-network.

When a network is required for a particular area, the designer's first step is usually to obtain or create a map of that area. An adequately detailed map will show the locations of consumers as well as the locations of surrounding sources of electricity. The designer's task is to desinn an electrical distribution network that connects all the consumers to a source of electricity. It is usually the designer's goal to find a network configuration that has a minimum a -iated cost while still satisfying the applicable constraints and requirements. The process of creating the network design is influenced by a mixture of governing fectors, including: network requirements; budget; available design tools; and the technique which the designer is accustomed to.

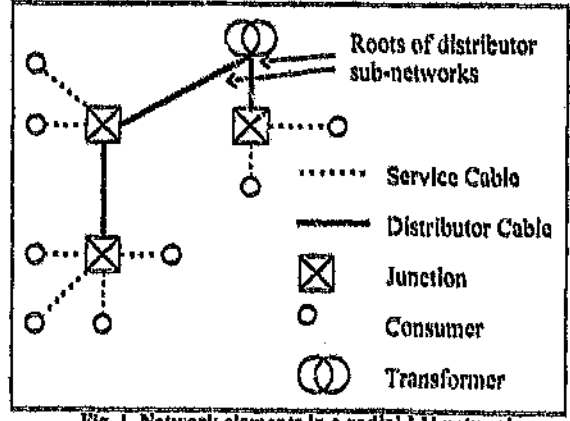

Fig. 1. Network elements in a radial LV network

#### III. BACKGROUND TO OPTIMISATION

According to Dixon [11], in any optimisation problem, there is some function which is to be optimised, i.e. the entity that is to obtain its 'least' or 'greatest' value at the solution of the problem. This function depends on one or more independent system variables and is called the cost function C. These independent variables, which can be formed into a vector E, define the space in which the problem is posed. In the 'static' problem the cost C is a function of x, i.e.;

$$
C = f(y) \tag{1}
$$

# Junction Position Optimisation in Radial Low Voltage Electrical Distribution **Network Design**

### J Apostolellis

#### University of the Witwatersrand, Johannesburg, South Africa

Abstract-The use of computer-based tools in the design of electrical distribution networks results in the cost effective production and implementation of designs. This is because they icio automate tinio-consuming routine tasks and enable the optimization of certain aspects of a network design. A tool that performs an optimisation on the LV pertion of a distribution network is discussed. It uses the influence that a network's topology has on its associated cost, by applying a search that medifies the topology to result in a minimum cost. The modification of the network's topology is achieved through changing junction positions to alternative locations. It operates on an ontire radial LV network, and therefore considers the counting between lunctions in the same network. The search pigorithm is based on an adaptation of the branch and bound method. Test results revealed a 7% saying in the cost of cables for a speelfie case study,

#### **I. INTRODUCTION**

A large percentage of households in South Africa and other developing countries are currently without electricity, Major efforts are being carried out to address the need for improved electrification. One of the tasks in bringing electricity to a community is the design of the distribution network that connects consumers to a source of electricity. The production of good network designs is of great importance in developing countries. This is because large amounts of money could be sayed if good network designs are used for the implementation of electrical distribution networks. A good network design is one whose associated cost of production and implementation is as low as possible, while all imposed requirements and constraints are satisfied. Therefore they are termed 'optimal network designs'.

There have been numerous investigations into the use of computers to aid the process of producing distribution network designs. The late 1950's marked the beginning of work in this field, with the publication by Grimsdale et al [1] in which a computer based system is discussed that automatically finds substation locations and feeder routes for the design of a distribution network for a housing-estate.

Much has been published on the modelling of the primary (MV) portions of distribution networks, for the purposes of optimal design and plan production. A recent publication by Glamocanin et al [2] provides a brief discussion about such previous work. There have also been various investigations into the modelling and implementation of automated distribution systems, which perform the task of restoring and

restructuring the *n*-twork under overloading or fault conditions. These systems usually operate on non-radial MV distribution networks.

Little has been published about the optimal design of the secondary (LV) portions of distribution networks, There have been various investigations into the development of techniques that optimise LV network designs by searching for optimal cable type configurations [3-5]. None of these techniques optimise the design by exploring the effects of changes to the network's topography. The approach of minimising cost by optimal cable type selection is of limited use in the situation in which there are a small number of available cable types for a design.

The development and use of a rule-based expert system for the design of radial secondary distribution systems is discussed in [6]. A solution is found via the application of the rule-base. In a later publication by the same authors[7]. they state that an expert system approach has several advantanes **OVCF** algorithm-oriented optimisation techniques. One of these advantages is that conventional optimisation techniques can be included as callable routines that are invoked by the expert system. However no particular optimisation routines have been mentioned.

Sumic et al [8,9] have developed an Intelligent Decision Support System (IDSS) for Automated Electrical Plat Design (AEPD). This system produces electrical distribution network designs via the application of artificial intelligence through which heuristic strategies and rules of thumb are automatically applied. It mentions that optimisation routines can still be used to solve some segments within the design process, but there is no indication that any optimisation routines have actually been incorporated into the system,

The summary of published literature presented above demonstrates that there is a need for specific CAD-based tools that are to be used in the automation of the overall network design process. Work has been published about tools that optimise LV network designs without changing the network's topology<sup>[3-5]</sup>. This paper discusses the development of a tool that performs an optimisation on radial LV distribution networks by changing the network's topology. It takes advantage of the influence that the

The Configuration Management Plan (JA 006) provides a specification of artefact management and storage, In particular, it explains the artefact naming system that has been adopted, and points out that all artefacts are categorised as one of management products, technical products or quality assurance products,

The Literature Survey Report (JA 115) discusses the findings of the literature survey that was conducted as an essential part of this project. The survey was focused on previously published work in the field of CAf)·based automation and optimisation tools applied to the design of electrical distribution networks.

The Algorithm Description (JA 116) provides a detailed description of the algorithm that is implemented in the software tool, which is called Automated Junction Position Optimisation (AJPO). It discusses the background to distribution design and an Initial prototype thelt was developed prior to the actual specification of the algorithm that is used in AJPO.

The High Level Software Design (JA 117) prcvldea a high level view of the AJPO software. It discusses the approach to software development that was applied. It also serves as a repository for information that was produced during the early stages of software development.

The Software Test Specification (JA 118) specifies the test procedures that were to be performed to quantify the accuracy and functionality of the software, it also provides an evaluation of the software by discussing the suitability of applying AJPO to various types of distribution networks.

The Low Level Software Design (JA 124) provides detailed descriptions of all classes In the AJPO software. It does so by documenting all member functions and data members for each class,

The Software Test Result Report (JA 125) discusses the results of the tests that are spr ~ifled in the Software Test Specification (JA 118). It reveals that the accuracy and functionality of the software Is as required, It also shows that savings of 7% in cable costs ware achieved for a particular case study with the application of the AJPO tool.

The Requirements Verification and Validation document (JA 130) provides a cross reference to all requirements identified in documents such as the Product Description, Product Functional Specification, Algorithm Description, High Level Software Design, Software Test Specification and Software Test Result Report. It illustrates how the functional requirements were transformed between stages in tho software development process, from conceptlon to realisation,

## FOREWORD

The format for this Masters Dissertation consists of a short body (in the form of a technlcal paper) and multiple appendices. It therefore differs from the standard dissertation format and Is said to be of the 'Paper Model' format. The technical paper presents a brief view of the core of the project, while the appendices contain the substance of the work that was performed in this project. All documents that are products of this project are named with 'JA' as a prefix and a specific number as a suffix.

The project has been conducted in an ISO 9001 accredited software development environment, called the Software Engineering Applications Laboratory (SEAL). It is standard SEAL practice to associate each project with a unique name, and a corresponding acronym. This project is called Network Optimisation in Distribution Design (NODD). It deals with the design of electrical distribution networks, by investigating the application of optimisation to network designs. This is achieved through the development of a CAD4based tool called Automated Junetlon Position Optimisation (AJPO).

'The paper is titled "Junction Position Optimisation In Radial Low Voltage Electrical Distribution Network Design". It discusses how the software tool that was developed in this project fits into the overall field of CAD-based distribution deslan tools. The algorithm that is used by this tool is thoroughly described and a case study is presented to illustrate how the tool is applied to a distribution network. it therefore provides a concise view of both the research and the application of the software tool that was developed in this project.

The Conclusions and Recommendations for Future Work (JA 135) provides a summary of the findings in the project. It also discusses the possibility of related work for the future.

The Project Bibliography (JA 140) provldcs a list of all published papers and reports that were encountered and consequently referenced in the project documentation.

The appendices in this dissertation, which are pategorised into one of two appendix groups, are as follows: ,

Tho Master Document List (JA 001) serves as a register of all documents created in the project. It is a key document in the project, because it facilitates tracking of all other documents, as well as provides a view of the entire project from a documentation perspective, it serves as a centre of control for the project, by storing information about the locations and revisions of all documents.

# TABLE OF CONTENTS

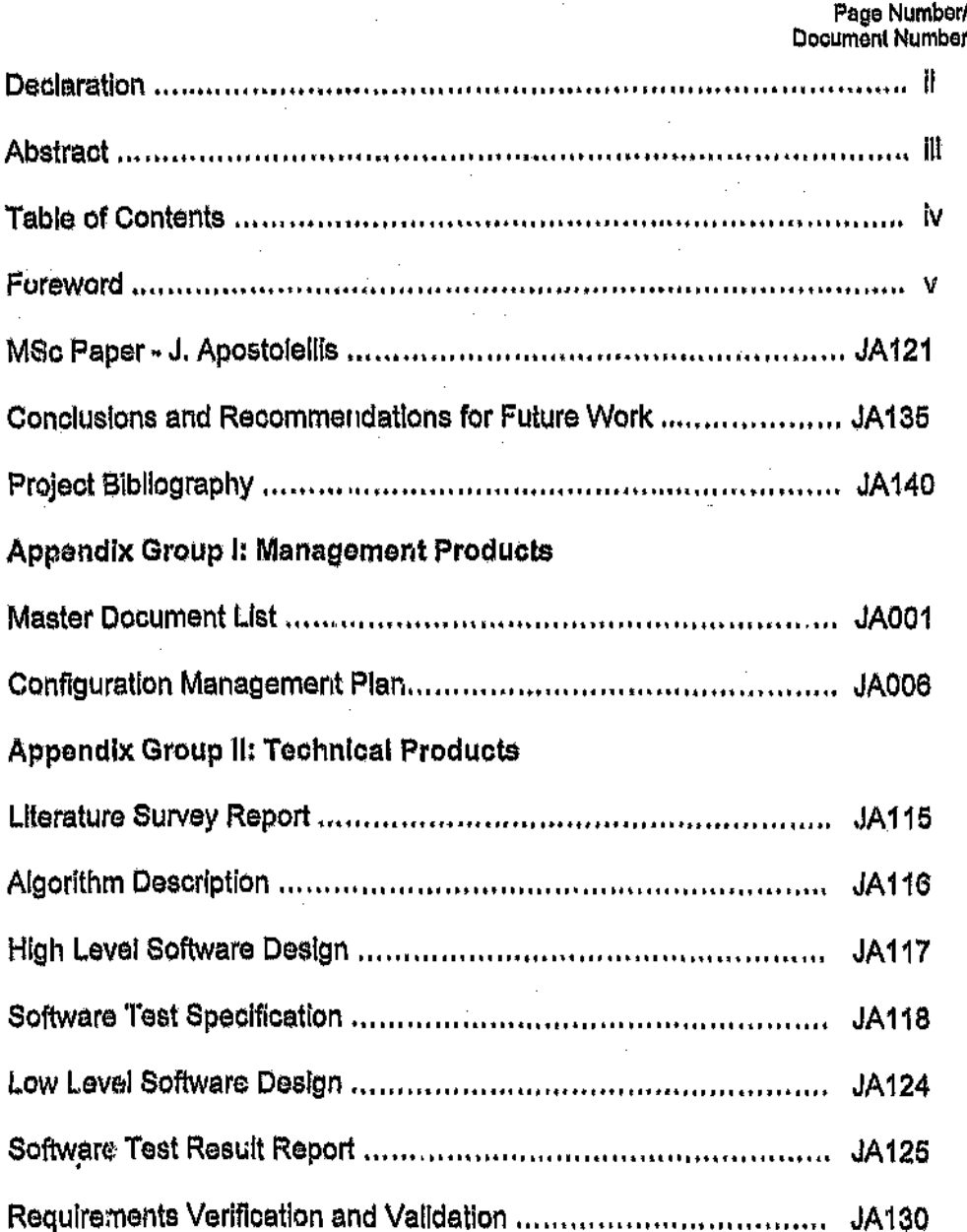

ł٧

# **ABSTRACT**

The use of computer-based tools in the design of electrical distribution networks results in the cost effective production and implementation of designs. This is because they help automate time-consuming routine tasks and enable the optimisation of certain aspects of a network design.

The production of a tool that performs an optimisation on the low voltage (LV) portion of a distribution network is discussed. It uses the influence that a network's topology has on its associated cost, by applying a search that modifies the topology to result in a minimum cost. The modification of the network's topology is achieved through changing junction positions to alternative locations. It operates on an entire radinl LV network, and therefore considers the coupling between junctions in the same network. The user of the tool must specify the alternative locations for each junction in the network, as well as information about the network, such as cable lengths and cable types.

The search algorithm is based on an adaptation of the branch and bound method, which is a reduced search algorithm. It has been chosen as opposed to an exhaustive search algorithm to reduce computational requirements.

The tool Is most useful for optimising completely underground distribution systems. Test results revealed a 7% saving in the cost of cables for a specific case study.

The software has been developed with the application of object-oriented analysis and design within an ISO 9001 accredited software development environment.

# **DECLARATION**

<sup>t</sup> declare that this dissertation is my own work. It is being submitted for the degree of Master of Science in Engineering in the University of the Witwatersrand, Johannesburg. It has not been submitted before for any degree or examination in any other University.

(Signature of candidate)

25th day of *Februory* 1997

THE PRODUCTION OF SOFTWARE THAT AIDS IN THE DESIGN OF LOW VOLTAGE DISTRIBUTION NETWORKS BY OPTIMISING THE LOCATIONS OF **JUNCTIONS** 

Justin Apostolellis

A dissertation submitted to the Faculty of Engineering, University of the Witwatersrand, Johannesburg, in fulfilment of the requirements for the degree of Master of Science in Engineering.

l'

Johannesburg, 1996

 $\mathbb{R}^2$  $\mathfrak{g}$ 

罪

# **Change History**

# **Configuration Control**

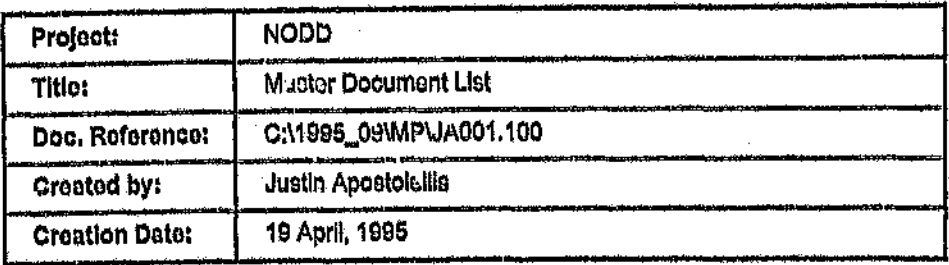

# **Document History**

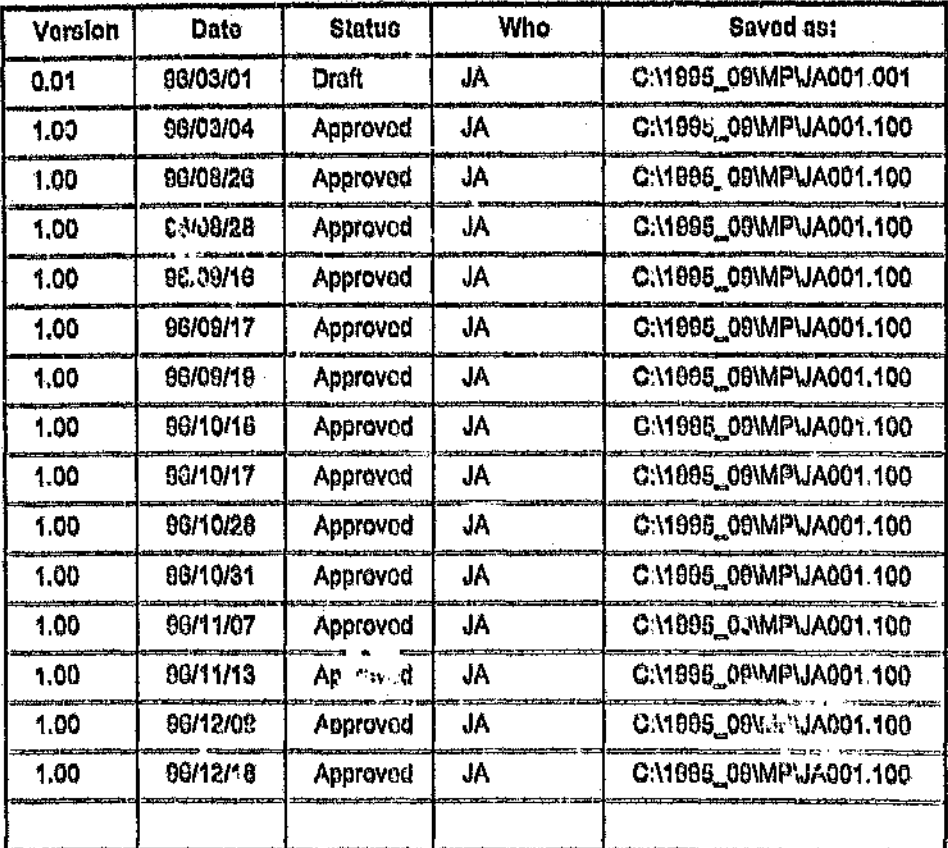

# **Revision History**

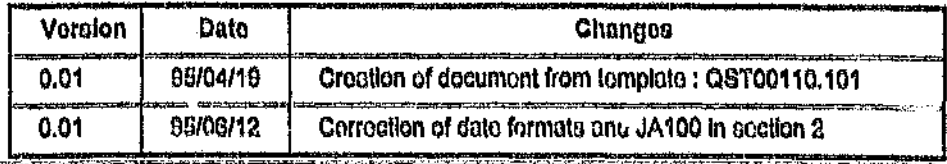

aya sara Ja001.100

### Vorsion 1.00 4 Pobrusry 1997

# **Table of Contents**

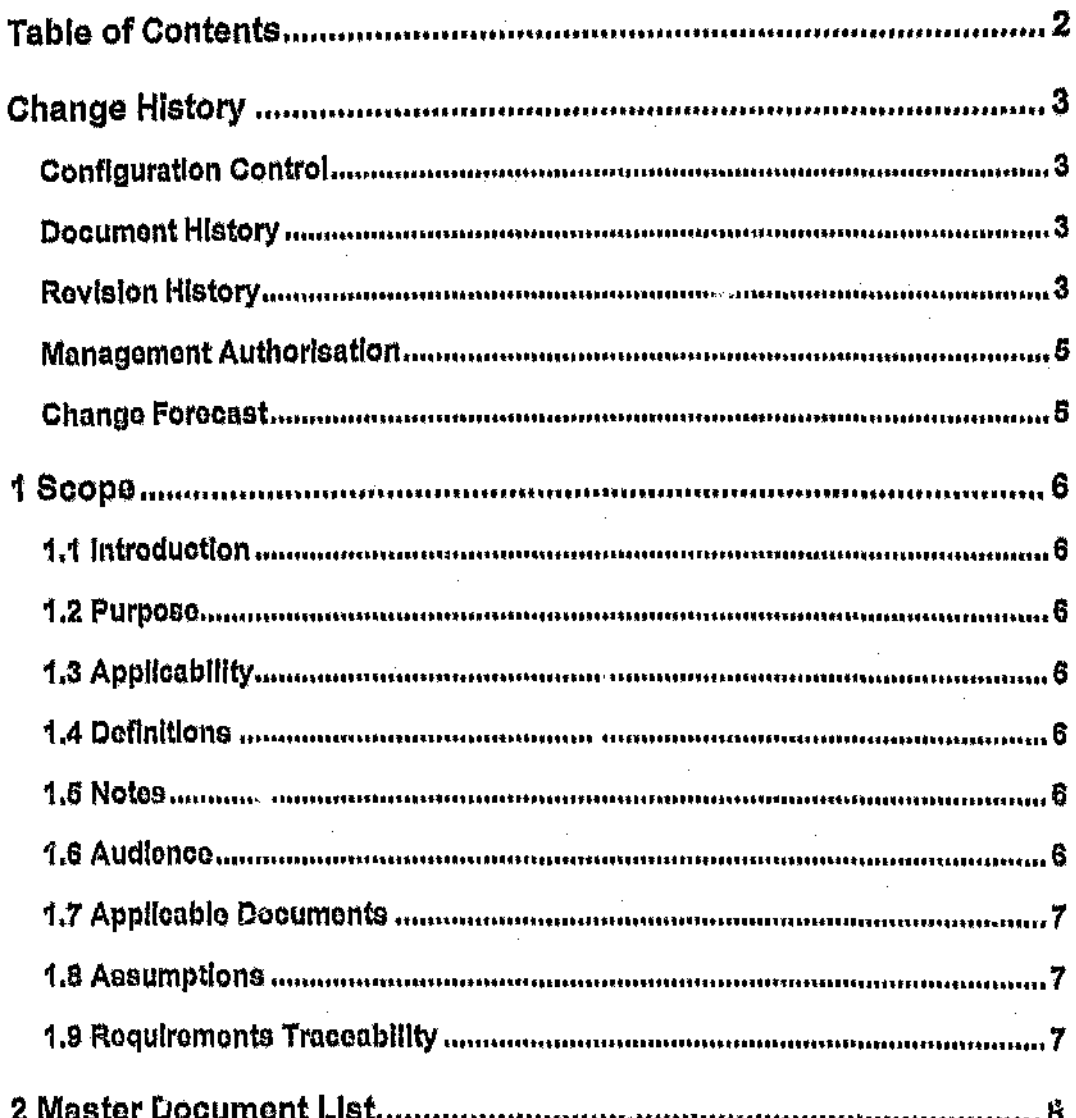

Version 1.00 4 February 1997

Ja001.100

 $\lambda$ 

Pago 2

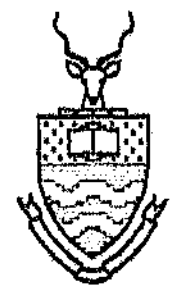

# NODD

# **Master Document List**

**Management Product** 

Version 1.00

**Document Status: Approved** 

Ja001.100

Version 1.00 < February 1997

Pago t

NODD

I511Dixon L "Non-Linear Optimization" Bell and Bain, 1972.

- [52]Kirkpatrick S Gelatt C D J, Vecchi M P "Optimisation by Simulated Annealing" Science, vol. 230, pp. 671-680, May 1983.
- [53]Holland J "Adaptation in natural and artificial systems" University of Michigan Press, 1975.
- [54]Salkin, H, Mathur, K and Hass, R "Foundations of Integer Programming", North-Holland, 1989.

[55]Bellman R E "Dynamic Programming" Princeton University Press, 1957.

- [56] Booch G "Object-Oriented Analysis and Design with applications" Second Edition. The Benia nin/Cummings Publishing Company, Inc., 1994.
- 1571Booch G "Object-Oriented Development" IEEE Transactions on Software Engineering, Vol. SE-12, No. 2, February 1988.

[58]Stroustrup B "The C++ Programming Language" Second Edition, AT&T Bell Laboratories, Murray Hill, New Jersey, 1991,

[59] Rumbaugh J, Biaha M, Premerlant W, Eddy F, Lorenson W "Object-Oriented Modelling and Design" Prentice-Hall Inc., 1991,

[60] Nitch D "A serial and parallel design of NEC2 to demonstrate the advantages of the object-oriented paradigm in comparison with the procedural paradigm" Ph. D. Thesis, Electrical Engineering, University of the Witwatersrand, 1992.

(61) Boehm B "A kairal Model of Software Development and Enhancement" Software Engineering Notes Vol. 11 (4), August 1986.

Ō

- [38]Sumic Z, Venkata S S, Pistorese T, "Automated underground residential distribution design, Part 2: Prototype implementation and results", IEEE Transactions on Power Delivery, Vol. 8, No. 2, April 1993.
- [39]Yeh E.C. Sumic Z, Venkata S S, "APR: A Geographic Information System Based Primary Router for Underground Residential Distribution Design" IEEE Transactions on Power Le wery, Vol. 10, No. 1, February 1995.
- [40]Broadwater R, Thompson J, Ellis M, Ng H, Singh N, Loyd D "Application Programmer Interface for the EPRI Distribution Engineering Workstation" IEEE Transactions on Power Systems, Vol. 10, No. 1, February 1995.
- [41] Meyer A, Dwolatzky B "The effective con:puter generation of designs for township electrical distribution". Proceedings of the IEEE Power Engineering Society, Transmission and Distribution Society. Dallas. Texas, September, 1991,
- [42] Trudeau D. Hoffman R. Seymour M A "Integrating AM/FM Maps with Distribution SCADA" IEEE Transactions on Power Delivery, Vol. 5, Nc. 2, April 1990.
- 1431Carr J. McCall L V "Divergent Evolution and Resulting Characteristics among the World's Distribution Systems" IEEE Transactions on Power Delivery, Vol. 7, No. 3, July 1992.
- [44] Yu D C, Flinn, D G, Krieger R A "Facilitating Engineering Analysis Via a Graphical Database" IEEE Transactions on Power Systems, Vol. 10, No. 1. February 1995.
- [46] Badenhorst C, Dingley C E, Ferguson I "An Investigation Into the use of Intermediate Voltage for Rural Electrification" South African Universities Power Engineering Conference, Pretoria, January 1995.
- [46]Wyatt G. Dingley C "A Financial Comparison of Three-Phase versus Single-Phase Rural Electricity Distribution" South African Universities Power Engineering Conference, Pretoria, January 1995.
- [47] Whitakor, T "Porsonal Communications", 1996.
- [48]ESKOM "Electrification Standard", Revision 2, April 1993,
- [49]Dwolatzky B and Moyer A S "The development of an integrated set of software tools for use in the design of an electrical reticulation network" South African Universitie® Power Engineering Conference (SAUPEC) 96. Pretoria, January 1995.
- [50] West N A, Dwolatzky B and Moyer A S "Software which automatically Routes Cables in a Power Reticulation Design System" The Transactions of the South African Institute of Electrical Engineers" September 1994.

'n.

ż,

- [24]Shirmohammadi D, Wayne H 'Reconfiguration of electric distribution networks for resistive line losses reduction' IEEE Transactions on Power Delivery, Vol. 4, No. 2, April 1989.
- [25]Llu C C, Lee J L, Vu K 'Loss Minimisation of Distribution Feeders: Optimality and Algorithms' IEEE Transactions on Power Delivery. Vol. 4. No. 2, April 1989.
- [26] Goswami S K, Basu S K "A new algorithm for the reconfiguration of distribution feeders for loss minimisation" IEEE Transactions on Power Delivery, Vol. 7, No. 3, July 1992.
- 1271Carson M J, Cornfield G 'Design of low-voltage distribution networks' Proceedings of the IEE, Vol. 120, No. 5, May 1973.
- [28] Hindi K S. Brameller M I, Gas E 'Design of low-voltage distribution natworks: a mathematical programming method' Proceedings of the IEE. Vol. 124, No. 1, January 1977.

(29) Chia C S 'Optimised Distribution Design' Ph. D. thesis, UMIST. 1.

- **1301Snelson B A, Carson M J 'Logical design of branched LV distributors"** Proceedings of the IEE, Vol. 117, No. 2, February 1970.
- [31] Walkden F W "Design of low-voltage distributors" Proceedings of the IEE. Vol. 129, Pt. C, No. 3, May 1982.
- (32) Walkden F W "Optimising the design of low-voltage cable networks" Proceedings of the IEE, Vol. 133, No. 1, January 1986,
- [33]Nicolson, J M "Object oriented design of cable selection software for low voltano notworks", Moster's Thesis, University of the Witwatersrand, Johannesburg, April 1993.
- (34) Whitaker T, Design Engineer at Johannesburg Electricity Department "Personal Communications", 1996.
- (35) Shao J, Rao N D, Zhang Y "An Expert System for Secondary Distribution Dosign" IEEE Transactions on Power Delivery, Vol. 6, No. 4, Cctober 1991.
- [36]Rao N D, Zhang Y "An Intelligent Front End for Socondary Power Distribution System Dosign" IEEE Transactions on Power Delivery, Vol. 7, No. 2, April 1992.
- [37] Sumic Z, Venkata S S, Pistorese T, "Automated underground residential distribution design, Part 1: Conceptual design", IEEE Transactions on Power Delivery, Vol. 8, No. 2, April 1993.

Ja140.100

Version 1:00 10 January 1097

Pago 3

- [12]Boardman J T, Meckiff C C 'A Branch and Bound Formulation to an Electricity Planning Problem' IEEE Transactions on Power Apparatus and Systems, Vol. PAS-104, No. 8 August 1985.
- [13] Youssef H K, Abu-El-Magd M A 'Novel Optimisation Model for Loong Range Distribution Planning' IEEE Transactions on Power Appara us and Systems, Vol. PAS-104, No. 11 November 1985,
- [14] Gonen T, Ignacio J R R 'Optimal Multi-Stage Planning of Power Distribution Systems' IEEE Transactions on Power Delivery, Vol. PWRD-2. No. 2, April 1987.
- [15]Ponnavaiko M. Prakasa Rao K S. Venkata S S 'Distribution System Planning through a Quadratic Mixed Integer Programming Approach' IEEE Transactions on Power Delivery, Vol. PWRD-2, No. 4, October 1987.
- [16]Youssef H K, Hackam R 'Dynamic Solution of Distribution Planning in Intermediate Time Range' IEEE Transactions on Power Delivery, Vol. 3, No. 1, January 1988.
- [17] Glamocanin V 'Optimal Loss Reduction of Distribution Networks' IEEE Transactions on Power Systems, Vol. 5, No. 3, August 1990.
- [18] Ben-Dov E, Harley R G, Seymore W J 'Design of an optimal reticulation system for a residential area' IEEE Transactions on Power Systems, Vol. PWRS-2, No. 1, February 1987.
- [19] [19] [19] [19] [19] [19] H L, Powell R W, Vismor T D 'A method of automatically assessing load transfer costs in substation optimisation studies' IEEE Transactions on Power Apparatus and Systems, Vol. PAS-104, No.10 October 1985,
- [20]Chen J L, Hsu Y Y "An Expert System for Load Allocation in Distribution Expansion Planning" IEEE Transactions on Power Delivery, Vol. 4, No. 3. **July 1989.**
- [21] Hasselfield C W, Wilson P, Penner L, Lau M, Gole A M "An Automated Method for Least Cost Distribution Planning" IEEE Transactions on Power Delivery, Vol. 5, No. 2, April 1990.
- [22] Jones A I, Smith B E, Ward D J "Considerations for Higher Voltage Distribution" IEEE Transactions on Power Delivery, Vol. 7, No. 2, April 1992.
- [23] Morelate A L, Monticelli A 'Houristic Search Approach to Distribution System Restoration' IEEE Transactions on Power Delivery, Vol. 4, No. 4, October 1989.

Jo140.100

#### 1

# **PROJECT BIBLIOGRAPHY**

- [1] Grimsdale R L, Sinclare P H 'The design of housing-estate distribution systems using a digital computer'. Proceedings of the IEE, 1960, 107A, pp. 295-305.
- 121 Knight U G W 'The Logical Design of Electrical Networks Using Linear Programming Methods', Proceedings of the IEE, 1960, 107A, **DD** 306-314.
- 131 Boardman J T, Hogg B W 'Computer method for design of electricitysupply networks' Proceedings of the IEE, Vol. 119, No. 7. July 1972.
- [4] Crawford D M, Holf S B 'A mathematical optimisation technique for locating and sizing distribution substations, and deriving their optimal service areas' IEEE Transactions on Power Apparatus and Systems, Vol. PAS-94, No. 2 March/April 1975.
- [5] Wall D L. Thompson G L. Nonhcote-Green J E D 'An Optimisation Model for Planning Radial Distribution Networks' JEEE Transactions on Power Apparatus and Systems, Vol. PAS-98, No. 3 May/June 1979,
- [6] Wall D L, Thompson G L 'A Branch and Bound Model for choosing Optimal Substation Locations', IEEE Transactions on Power Apparatus and Systems, Vol. PAS-100, No. 5 May 1981.
- [7] Gonen T, Foote B L 'Distribution-system planning using mixed-integer programming' IEE Proceedings, Vol. 128, Pt. C, No. 2, March 1981.
- [8] Sun D I, Farris, D R, Cote P J, Shoults R R, Chen M S 'Optimal Distribution Substation and Primary Feeder Planning via the Fixed Charge Network Formulation', IEEE Transactions on Power Apparatus and Systems, Vol. PAS-101, No. 3 March 1982.
- [9] Fawzi T H, All K F, El-Sobki S M 'Routing Optimisation of Primary Rural Distribution Feeders', IEEE Transactions on Power Apparatus and Systems, Vol. PAS-101, No. 5 May 1982.
- [10] Fawzi T H, All K F, El-Sobki S M 'A New Planning Model for Distribution Systems', IEEE Transactions on Power Apparatus and Systems, Vol. PAS-102, No. 9 September 1982.
- [11]El-Kedy M A 'Computer-Aided Planning of Distribution Substation and Primary Feeders', IEEE Transactions on Power Apparatus and Systems, Vol. PAS-103, No. 6 June 1984,

Ja140.100

Version 1.00 19 January 1997

Page 1

### concluslona and Doc. No. JA 135 NODD **Recommendations for Future** Work

junction's location in overhead systems is that a junction may be configured to cause branching in orthogonal directions, thus its original location has structural integrity that would be oompromlser' if it was changed in any way,

The software development process eniglied the production of a series of documents, that supported the implementation of the software. The functional requirements that were identified at the beginning of the process were traced through the various stages to ensure that the final product meets these requirements. Such a process Is recommended as part of the ISO 9001 Standard for Software Development.

The Beech [56] method of object-orlented analysis and design for software development was applied as an iterative process within the framework of the software development process mentioned above. This allowed for the creativity required to effeotlvely produce succeasful software. It can be stated that this micro development process was applied within the framework of the macro development process, which is defined by the production of the series of documents,

The software was also fully tested for the required accuracy and functionality via the production of a test specification and corresponding test results report. The tests and their results revealed that such requirements were satisfied

There are no recommendations for Improving the algorithm that is discussed in this project, but. various related recommendations for the development of CAD·based tools that aid in distribution design are made. The AJPO tool would be greatly enhanced if it worked with an automated tool that finds suitable alternative locations for junctions that AJPO would use. This could be done either by the application of a suitable search algorithm that searches in the vicinity of the junction of interest, or by the application of a knowledge based system that applies the findings of the assertion of rules that are aimed at searching for suitable alternative locations. Another enhancement would be the development of a tool that would act in tandem with AJPO, by possibly changing a conaumor's connection to the network from one junction to another. This would also probably best be handled by the application of a knowledge based system.

ш

 $\bullet$ 

 $\ddot{\phi}$ 

Ó

 $\mathbf{C}$ 

Š,

*I(*

医脊髓

# 1 CONCLUSIONS AND RECOMMENDATIONS FOR FUTURE WORK

A tool that performs an optimisation on the design of radial LV distribution networks has been produced in this project. It operates on the network's topology, by changing the positions of junctions in the network. The goal of the optimisation is to minir, ise the associated notwork cost, while obeying the voltage drop constraint. The network cost is made up of the cost of cables and the cost of power losses in cables, but it can be easily modified to consider other costs, without changing ;he algorithm.

in the set of the set of the set of the set of the set of the set of the set of the set of the set of the set o<br>The set of the set of the set of the set of the set of the set of the set of the set of the set of the set of

There have been previous investigations [30-33] into the development of techniques that optimise LV networks by searching for optimal cable type configurations. The tool presented in this paper user a different approach, to address the situation in which the designer's choice of cable types is not variable or only slightly variable.

This tool would be of use in systems that are intended to automate the process of distribution design. It could be applied after secondary cable routing has been performed, to modify the design to that its associated cost is reduced.

The tool has been applied to existing network deSigns and achieved a 7% saving on the cost of cables for a specific case study. If the criteria for suitability of application to a particular type of system is the ease with which alternative junction locations can be found, then it is deduced that the tool is most suitable for application to distributfon systems in which both distributor and service cable segments are underground (completely underground systems).

It Is (ess suitable for appllcatlen to completely overhead systems than application to underground systems, because of the possiLI<sub>8</sub> pragmatic consequences of selectlnq alternative locations for Junctions. For example, consider the overhead routes of service cable segments between consumers and junctions (which *are* placed on poles in overhead systems). If a junction's location is changed, then the resultant service cable route may well be too long, or be obstructed by an obstacle that is only significant at this location. This would deem the alternative location as unsuitable. Another problem is that if a junction's location is changed . then the separation between poles might exceed the legitimate maximum allowed distance between poles, which is often a very influential factor in overhead designs. This constraint is further complicated when the cable segment shares a route with another servitude such as a telecommunications line.

Systems with overhead distributor cables and underground service cables are also subject to the constraint that the separation between poles may not exceed a certain maximum amount. Another problem with changing a ~,~=.-~~~~~tm~~~~I:#11~=\*~~~~~~\_--=~

It is less suitable for application to completely overhead systems than application to underground systems, because of the possible pragmatic consequences of selecting alternative locations for junctions. For example, consider the overhead routes of service cable segments between consumers and junctions (which are placed on poles in overhead systems). If a junction's location is changed then the resultant service cable route may well be too long or be obstructed by an obstacle that is only significant at this location. This would deem the alternative location as unsuitable. Another problem is that if a junction's location is changed then the separation between poles might exceed the legitimate maximum allowed distance between poles, which is often a very influential fuctor in overhead designs. This constraint is further complicated when the cable segment shares a route with another servitude such as a tclccornmunlcatlons line,

Systems with overhead distributor cables and underground service cables are also subject to the constraint that the separation between poles may not exceed a certain maximum amount, Another problem with changing a junction's location in overhead systems 's that a junction may be configured to cause branching in orthogonal directions, thus its original location has structural integrity that could be compromised if it was changed in any way,

This tool would be of use in system  $\mathbf{r}$ ) at are intended to automate the process of distribution sign, It could be applied after secondary (LV) cahle routing has been performed, to modify the design so that its associated cost is reduced.

#### VlJ. BIOGRAPHY

Justin Apostolcllis received the BSc degree in Electrical Engineering from the University of the Witwatersrand, Johannesburg. He is currently conducting research towards an MSc in Software Engineering for Distribution Design.

#### VIII. REFERENCES

- [1] Grimsdale R L, Sinclare P H "The design of housingestate distribution systems using a digital computer", Proceedings of the IEE, 1960, 107A.
- [2] Glamocanin V, Filipovic V "Open Loop Distribution System Design", IEEE Transactions on Power Delivery, Vo;. 8, No.4, October 1993.
- [3] Snelson J K, Carson M J "Logical design of branched LV distributors" Proceedings of the lEE. Vol. 117, No.2, February 1970.
- (4) Walkden F W "Optimising the design of low-voltage cable networks" Proceedings of the lEE, Vol. 133, No.1, January 1986.
- [5] Nicolson, J M "Object oriented design of cable selection software for low voltage networks", Master's Thesis, University of the Witwatersrand, Johannesburg, April 1993.
- [6] Shao J, Rao N D, Zhang Y "An Expert System for Secondary Distribution Design" IEEE Transactions on Power Delivery, Vol. 6, No. 4, October 1991.
- [7] Rao N D, Zhang Y "An Intelligent Front End for Secondary Power Distribution System Design" lEEE Transactions <sup>011</sup> Power Delivery, Vol. 7, No.2, April 1992.
- [8] Sumle Z, Venkata S S, Pistorese T, "Automated underground residential distribution design, Part 1 : Conceptual design", IEEE Transactions on Power Delivery, Vol. 8, No.2, April 1993.
- (9) Sumlc Z, Venkata S S, Plstorese T. "Automated underground residential distribution design, Part 2 : Prototype implementation and results", IEEE Transactions on Power Delivery. Vol. 8, No.2, April 1993.
- $[10]$ Mcyer A, Dwolatzky B "The effective computer generation of designs for township electrical distribution", Proceedings of the IEEE Power Engineering Society, Transmission and Distribution Society, Dallas, Texas, September, 1991.
- [II]Dixon, L "Nonlinear Optimisation", Bell and Bain, 1972.

, '.

 $\ddot{\phantom{0}}$ 

[12] Salkin, H, Mathur, K and riass, R "Founday, as of lmegerPrograrnmlng'', North-Helland, 1989.

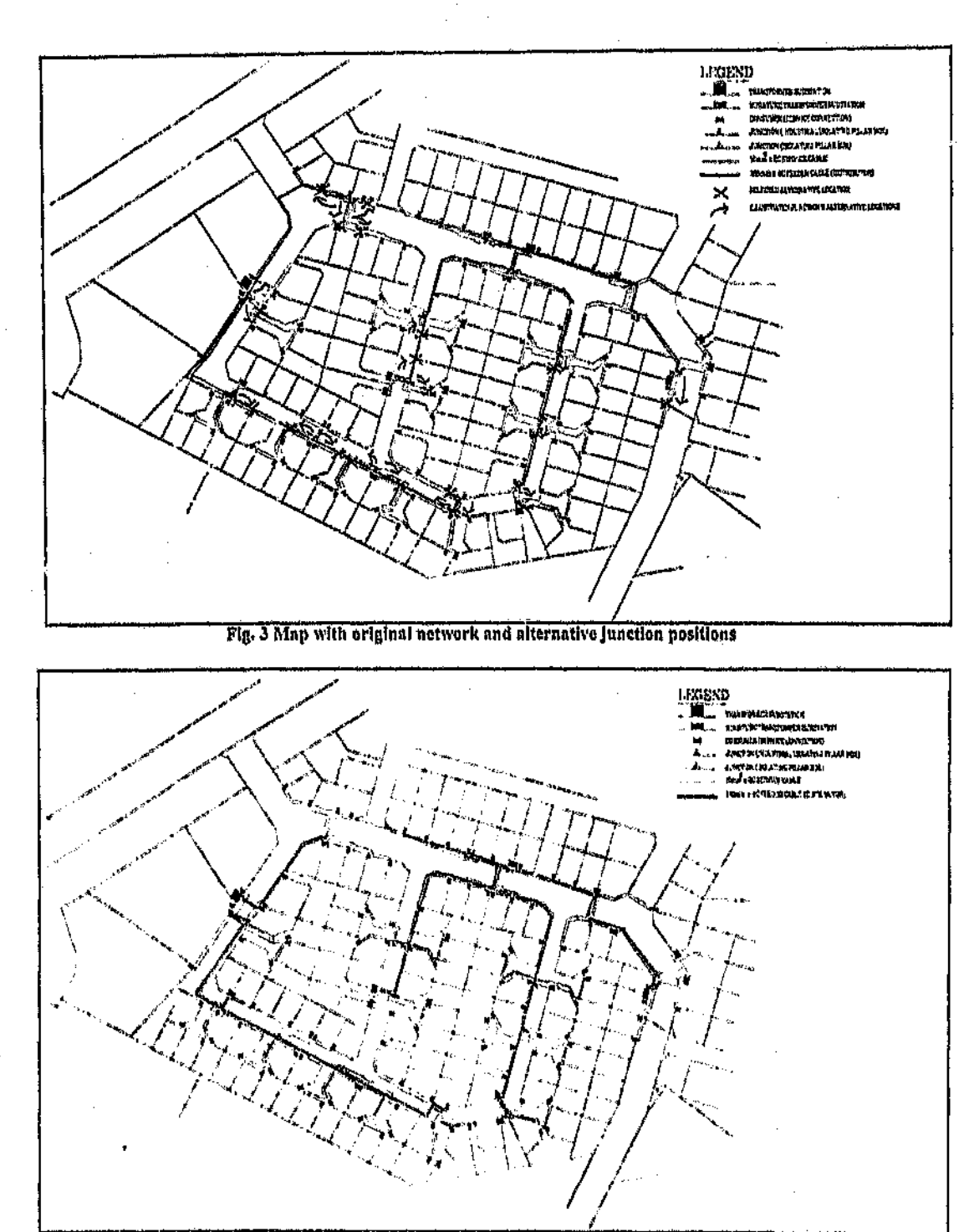

ANG 2

Fig. 4 Map with optimised network

 $\epsilon_{\rm cr}$ 

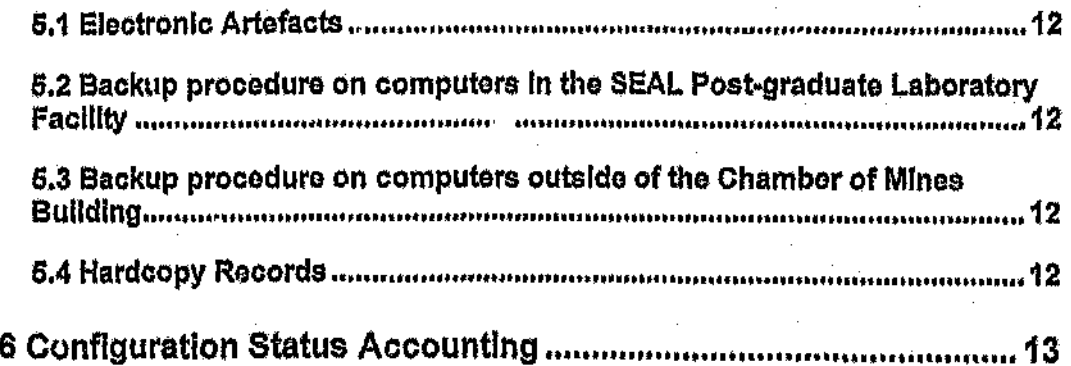

# **Table of Contents**

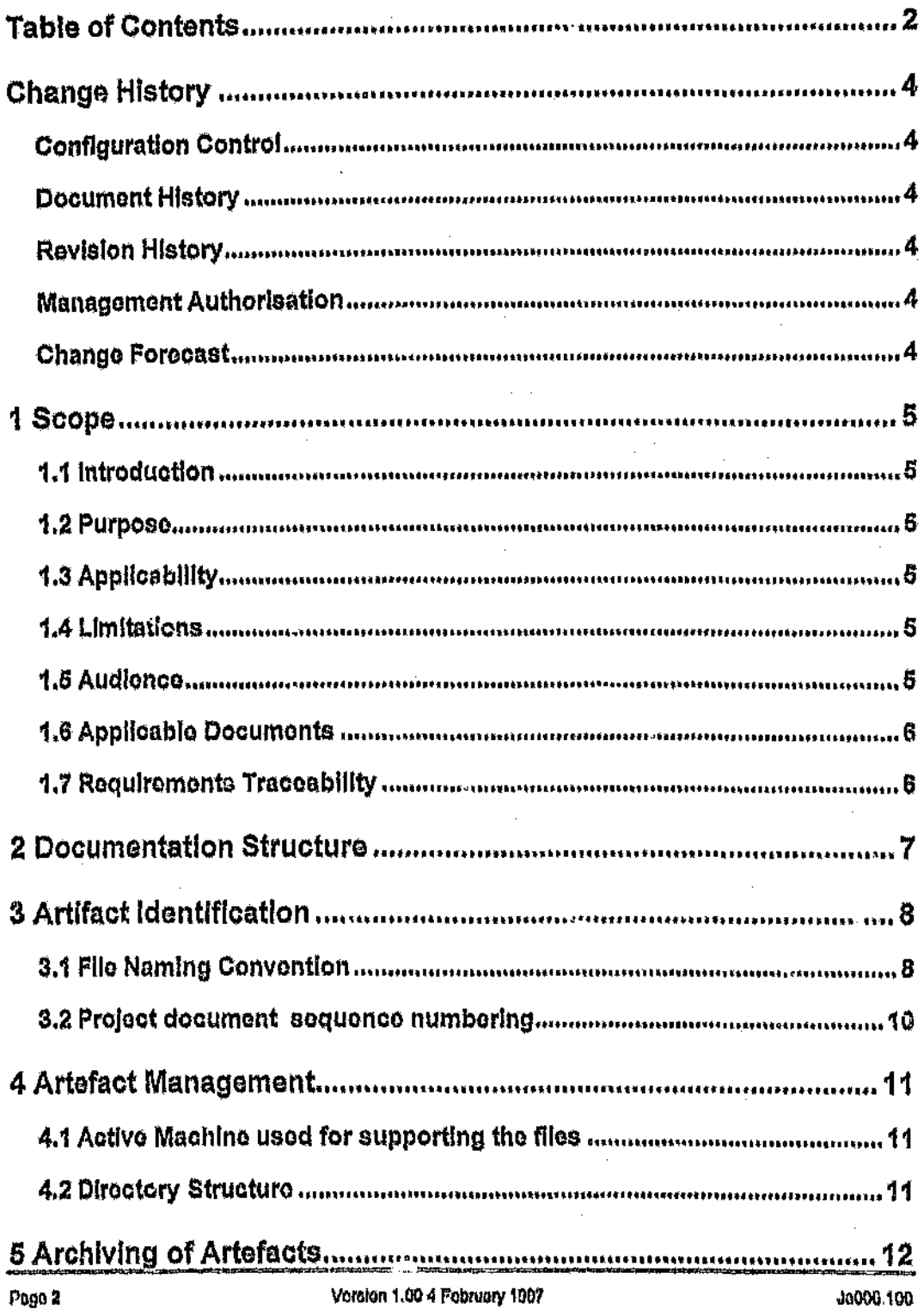

 $\mathbf{R}$ 

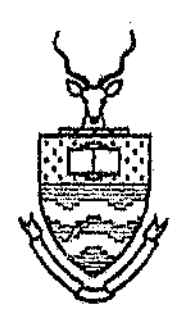

# NODD

# **Configuration Management Plan**

**Management Product** 

Version 1.00

**Document Status: Approved** 

 $\mathbf{1}$ 

t.

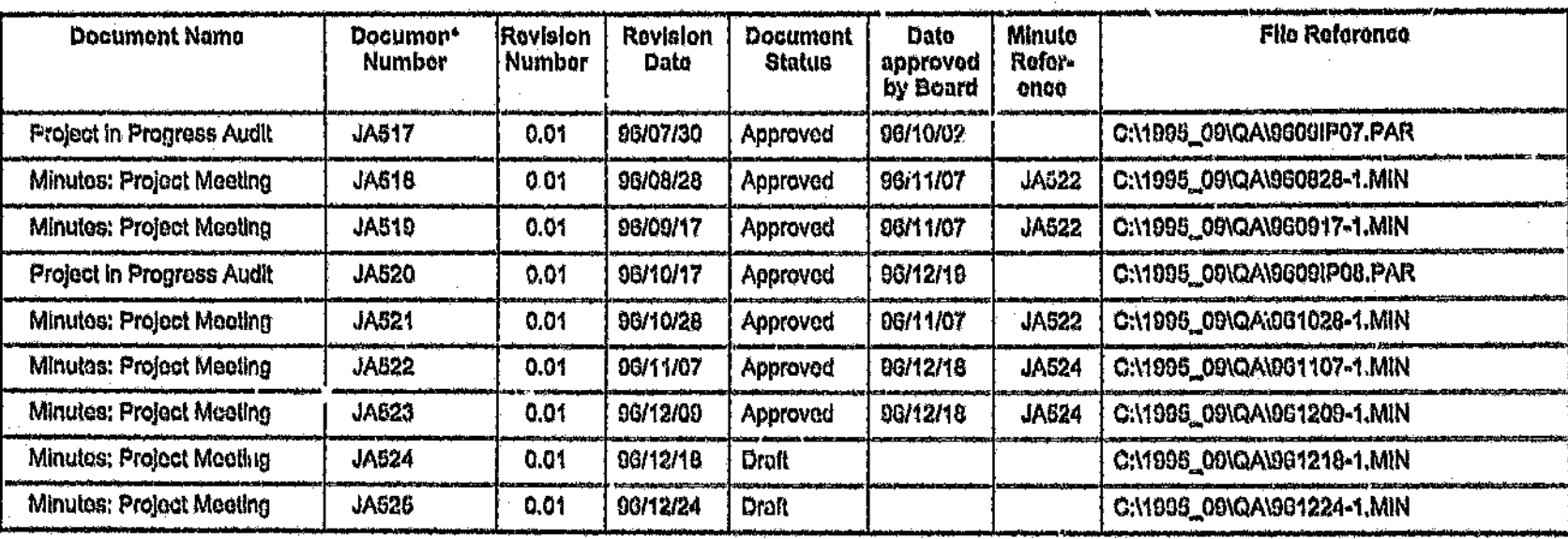

 $\mathbf{I}$ 

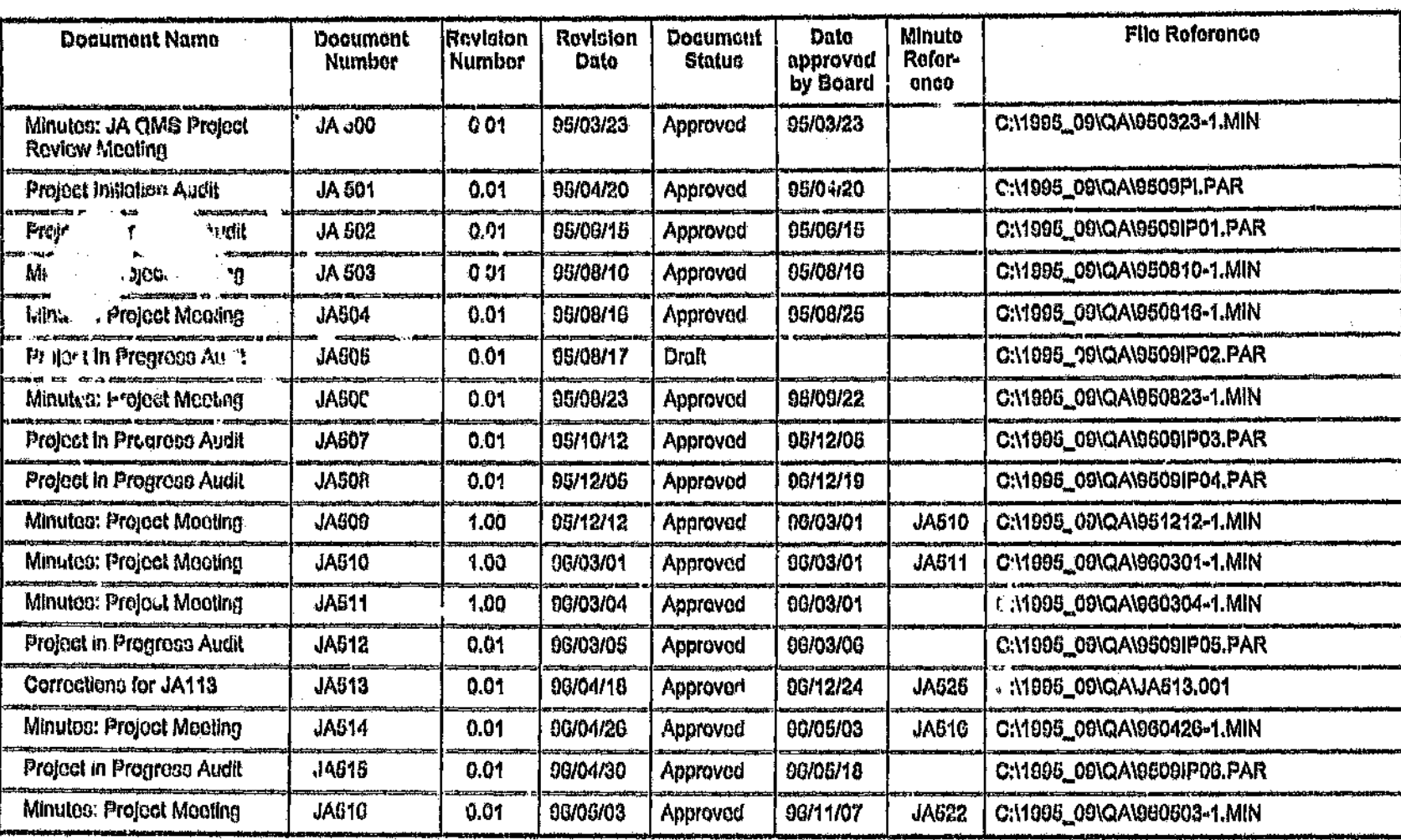

**Andrew Standard Control** 

 $\mathbf{r}$ 

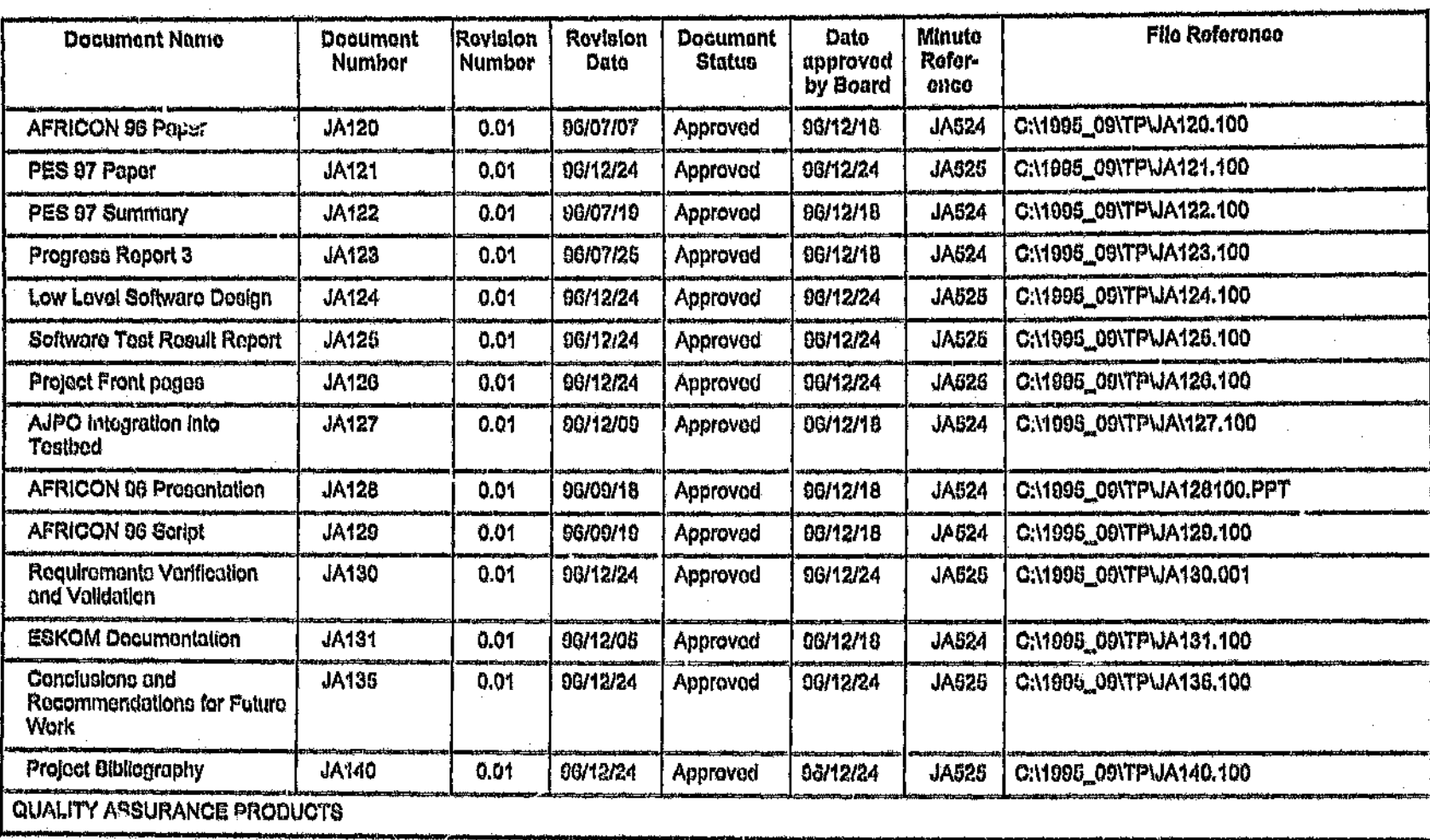

 $\tau$ 

.<br>In the first transmitted from a count of the second prime of the control of

 $\frac{1}{3}$ 

**A** 

 $\mathbf{r}$ 

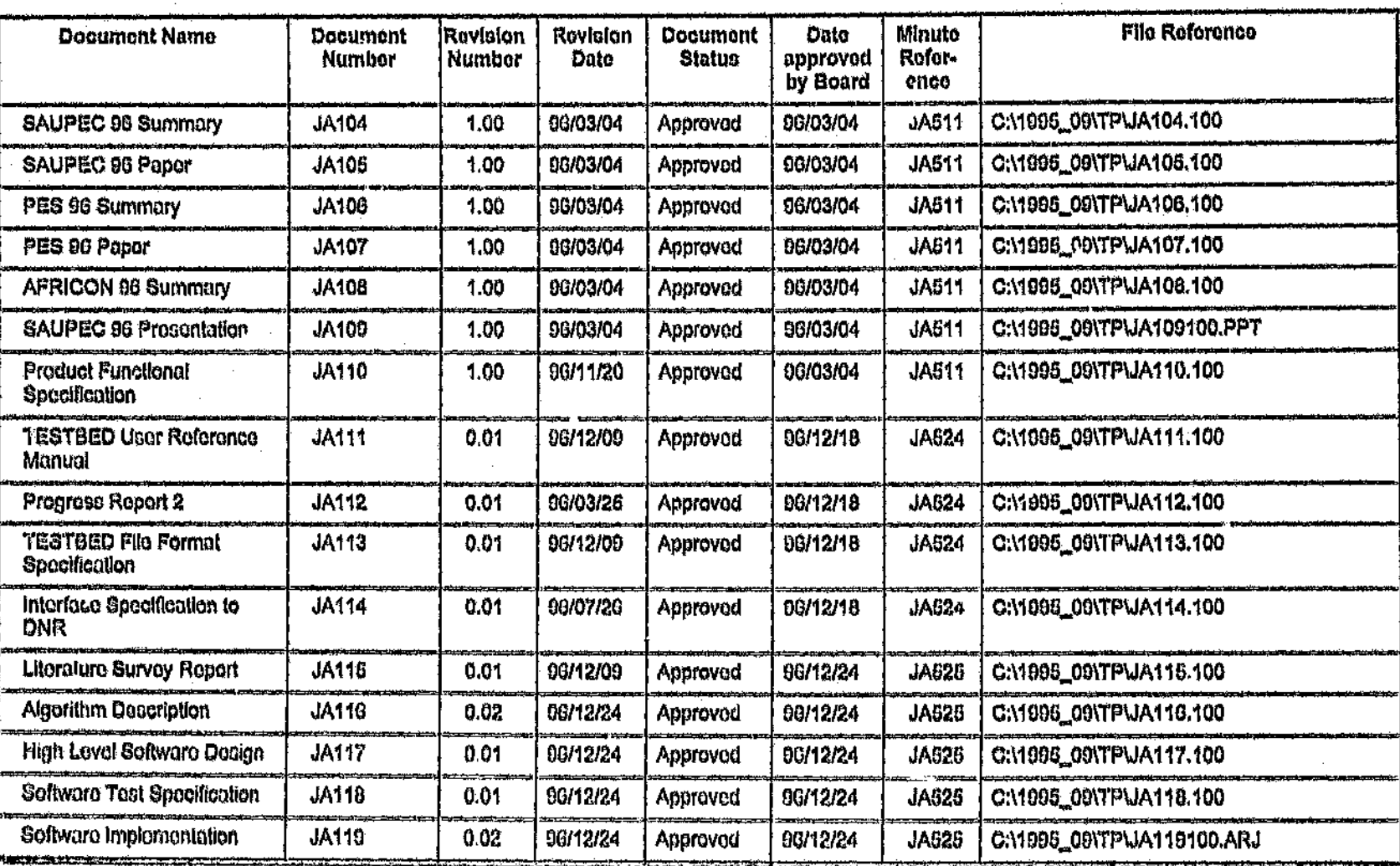

Ja001.100

٠

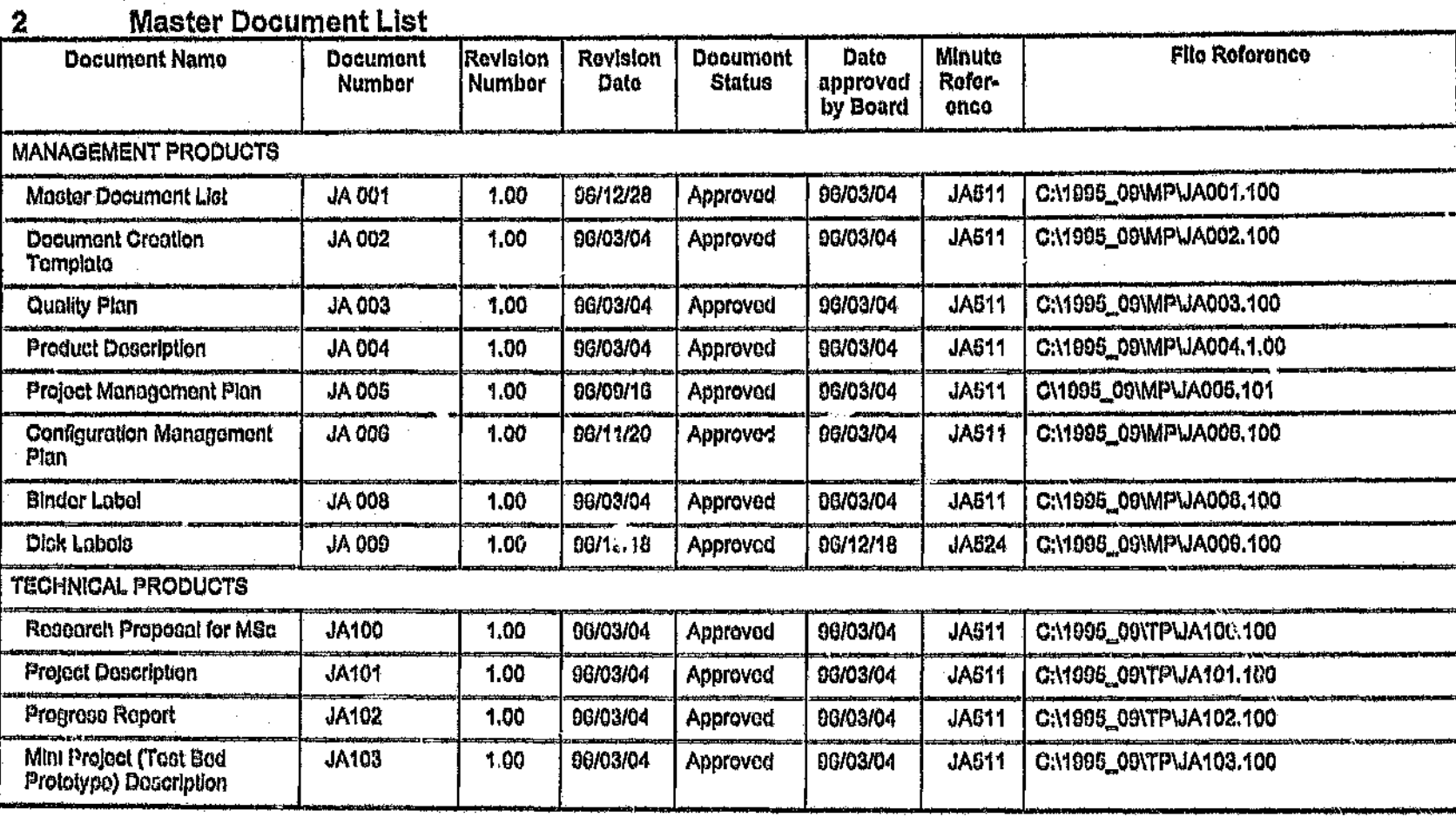

<u> a tarix da ta sanaye a mara a tanàn</u>

..

- The Product manager, namely Barry Dwolatzky
- All full-time and part-time post-graduate studants associated with the SEAL
- Members of the SEAL Management Board
- Head of the Department, Electrical Engineering
- Individuals who will perform lnternat and external surveillance audits of the SEAL Quality Management System
- 1.1 Applicable Documents
- '1.7.1 Standards
	- a. SEAL OMS Document Layout, Presentation and Typesetting Guide, OS 003, Revision 1.00, 3 October 1994.

### 1.6 Assumptions

It is assumed that the reader is familiar with the ISO 9000 series standard for quality systems management.

1.9 Roqulromonts Traceability

This document addreases the following requirements:

a. ISO 9001 (1994) 4.5 Document and Data Control

b. ISO 9001 (1994) 4.16 Quality Records

Áġ

 $\tilde{\Gamma}$  :

#### 1 Scope

#### **Introduction** 1.1

An essential feature of a quality management system is that it documents the procedures used to implement and maintain the system. This document is the Document Master List which provides a directory of all documents which have the status of Draft, Provisional or Approved.

#### $1.2$ Purpose

This Document Master List provides the cross reference to all documents comprising the NODD Project.

#### $1.3$ **Applicability**

This document is an essential reference to all documents supported in the NODD Project.

#### 1.4 Definitions

AFRICON : IEEE Conference in Africa

SAUPEC: South African Universities Power Engineering Conference

旧任度: Institute of Electrical & Electronic Engineering

PES: Power Engineering Society (of IEEE)

NODD: Network Optimisation in Distribution Design

#### $1.6$ **Notes**

The electronic version of a document is assumed to be the master copy and all hard copies are uncontrolled documents, with the exception of signed minutes.

#### $1.6$ Audience

The audience for this document comprise the various stakeholders of the SEAL Including:

• The product developer, namely Justin Apostoleills

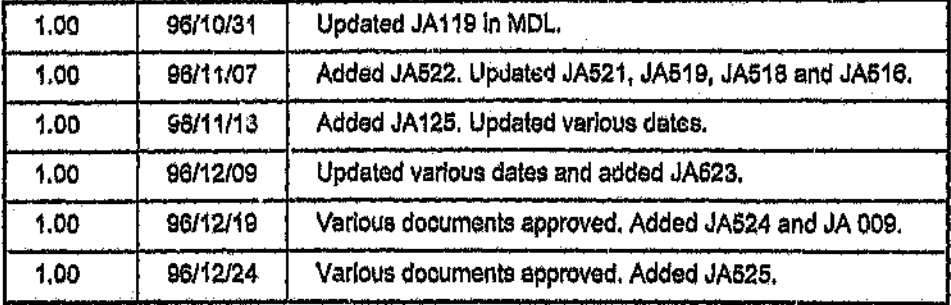

# **Management Authorisation**

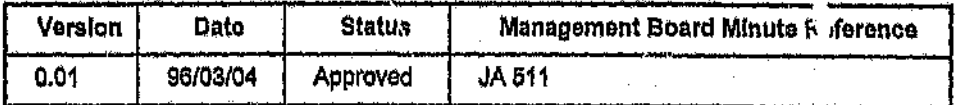

# **Change Forecast**

This document will be updated each time a new documented element is added into the NODD.

þ

 $\ddot{\text{o}}$ 

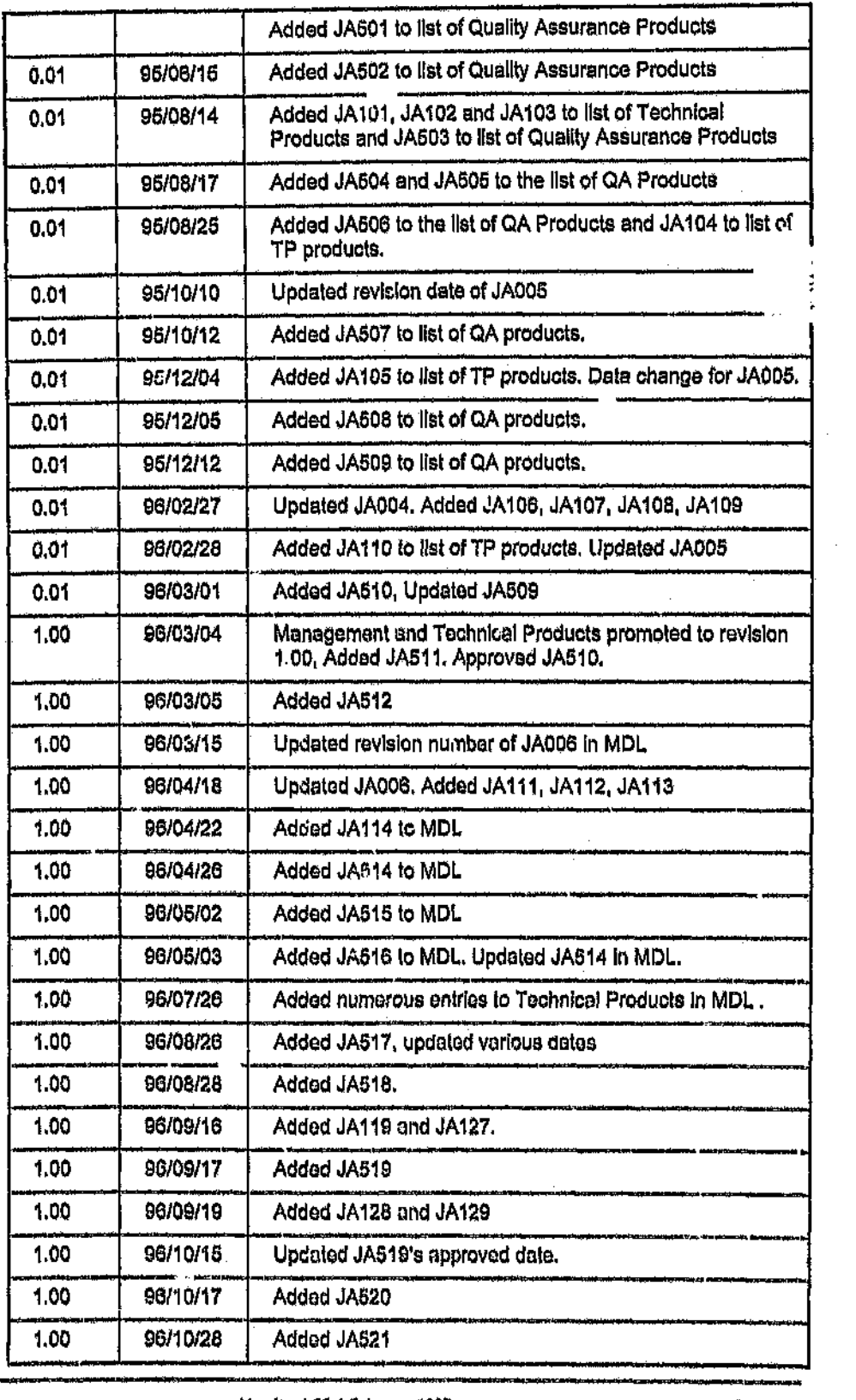

Pogo 4 Ja001.100 Vorslen 1,00 4 robruary 1007 Jones 10001.100
# **Table of Contents**

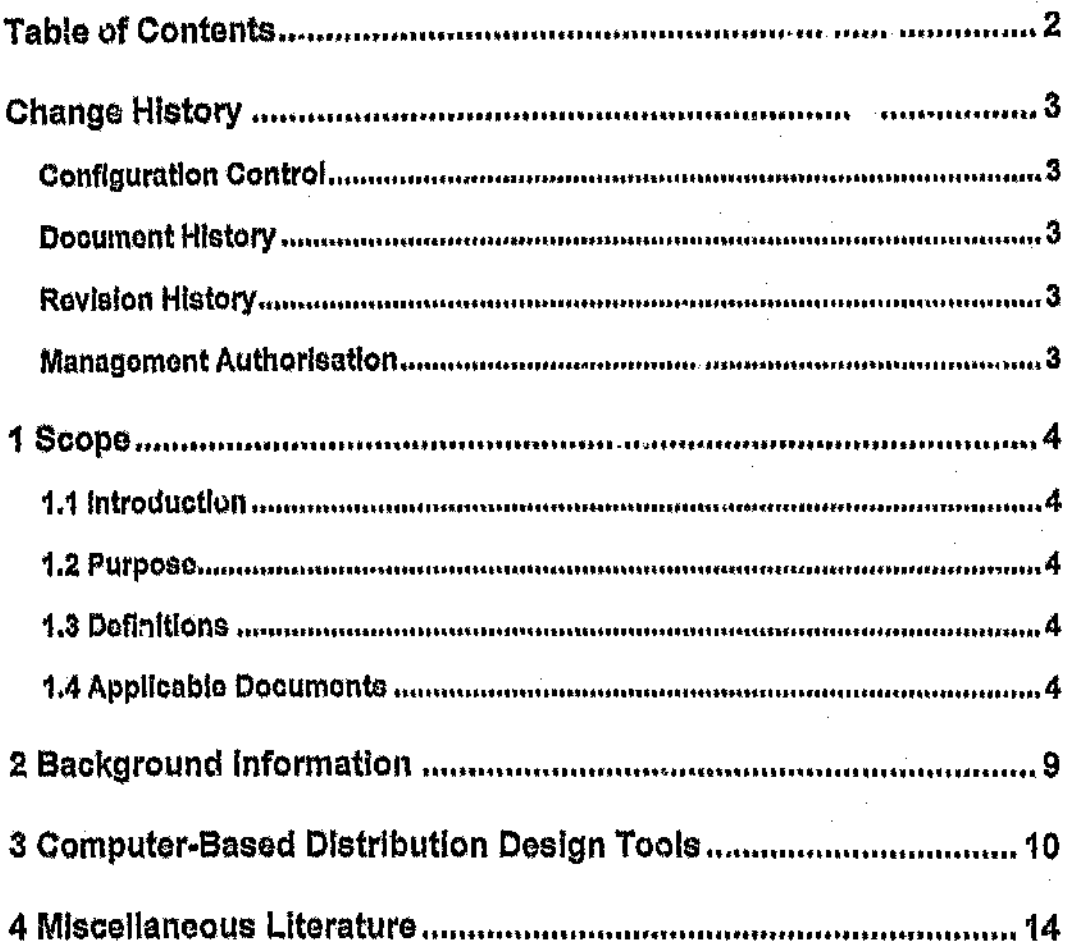

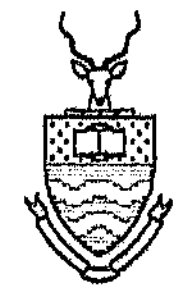

# NODD

# Literatu. e Survey Report

**Technical Product** 

Version 1.00

Document Status: Approved

### **Configuration Status Accounting** 6

The Project Manager is responsible for ensuring that status of artifacts recorded in the Master Document List corresponds to the:

- Identify of the artifacts in the file directories, and
- The revision numbers are correct.

# 5 Archiving of Artefacts

### 5.1 Electronic Artofacts

On project completion an archive copy of all electronic artefacts supporting this projects will be supplied on or more stiffy diskettes using the ARJ.EXE utility. These diskettes will be kept In the official SEAL plastic folders Immediately inside the SEAL Project Binder.

### 5.2 Backup procedure on computers in tho SEAL Post-graduato Laboratory Facility

Computers in the SEAL Laboratory Facility are subject to the following back-up procedure:

- a. Dally Backup: Project files are archived to the stiffy diskettes kept inside the SEAL Project 8inders. *(Rls/( covered: Failure on the hard dis/( or inadv(utant loss or corruption of data.)*
- b. Wookly Backup: Project files are archived to the SEAL ftp site. This action ensures that these project artifacts are archived to a site outside the SEAL Lab. *(Risk covered: Destruction or loss of the computers in tile SeAL Lob by fire, theft, or otner disaslet:)*

### 5,3 Backup procedure on computers eutstde of tho Chamber of Minos Building

The archiving of the files on computer system, SEAL server, is subject to weekly tape archival.

The tapes are kept offsite from the location of the resident computer,

### 5.4 Hardcopy Records

Arc malntalned in on official SEAL Project Documentation Binder in the . Project File In Room CM2221 (SEAL Lab) in the Chamber of Mines Building.

÷

# 4 Artefact Management

The controls adopted for this project are as follows:

## 4.1 Active Maohlno used for supporting the files

SEAL Lab Computer System S-51 is the resident computer.

## 4.2 Oiractory Structuro

4.2.1 OrlvePartition The C Drive partition is used.

# 4.2,2 Project Directory

- C:\1995\_09\MP for the storage of the management series documents
- C:\199" O9\TP used for the storage of technical product
- C:\1995\_09\QA used for the storage of quality assurance products including minutes of review meetings, audits of the system, and correspondence.

AA is a two letter acronym representing the audit type:  $PI = Project$ Initiation;  $IP = Project$  in-process;  $PC = Project C$ iosure.

SS is a 2 digit serial number in the range 01 to 99, and starting from 01. SS only applies to audits of type 'IP'.

BBB is the file extension and will be 'PAR', which stands for Project Audit Report.

Example: The third Project In-process Audit Report for a project initiated in 1995, with an ID of 20 would have the following filename: 9520IP03.PAR.

### $3.1.6$ Minutes

The file name will be structured as follows:

### YYMMDD-X.BBB

where YYMMDD represents the date of the meeting at which the particular minutes were taken. YY represents the year, MM represents the month and DD the day of the particular meeting.

X is a 1 digit meeting sequence number.

BBB is the file extension and will be 'MIN', which stands for Minutes.

Example: The minutes of the first meeting held on the 4th of March 1995 would be saved in a file with the following filename: 950304-1.MIN.

### $3.2$ Project document sequence numbering

- $3.2.1$ Where the document sequence number comprises 3 digits
	- The MP series will be from 001 to 099
	- The TP series will be from 100 499
	- The QA series will be from 500 999

Where AAAA is the 4, 3 or 2 letter acronym for this project, which is JA for this project,

XXXX is the 2, 3 or 4 digit sequence number of this document

and ZZZ is the version number of this file, starting from 001 as the initial revision. When a document is baselined as the first version, the most significant digit will represent the version number.

Example: The User Reference Manual (Version 2.00) for the SQM project will have the following file name: SQM003.200.

### Code \ line art \ presentation \ image files  $3.1.3$

The "le name will be structured as follows:

### AAAXXXYY.BBB

where AAAA is a 2, 3 or 4 letter acronym, not necessarily the project one,

XXX is a 4, 3, or 2 digit serial number

YY is a two digit version number, in the range 01 to 99, and starting from 01.

BBB is the file extension and will be whatever the particular compiler/tool demands.

Example: The third display module (Version 2.4) for the CART project could have the following filename: CDSP0324.PAS. if it was written in Pascal.

Code files are archived together into one file, and will have the same filename structure as above, but the extension will be the named according to the applicable archive type.

### $3.1.4$ **Project Audit Reports**

. The file name will be structured as follows:

### YYXXAASS.GBB

where YY is a 2 digit serial number representing the year of prolect mitiation.

XX is a 2 digit serial number representing the project ID according to the SEAL Prolects Register (QS 199).

### 3 **Artifact Identification**

This section defines a consistent referencing system that shall be used for all artefacts. All artefacts are identified by both an artefact filename followed by a artefact file extension in the following format, as described in the following paragraphs.

<name>.<extension>

### $3.1$ **File Naming Convention**

 $3.1.1$ Project Products - Multiple word processor types present

The file name will be structured as follows:

### AAAXXXYY.ZZZ

Where AAA is 2,3 or 4-letter acronym for this project, which is 'JA' for this particular project.

XXX is the 4, 3, or 2 digit sequence number of this document.

YY is a file type identifier as follows:

- · WS Wordstar
- WP Word Perfect
- WW Word for Windows
- AS pure ascii text
- HC hard copy file (no source present)
- PS postscript file

ZZZ is the version number, starting from 001 as the initial version.

Example: QSM001AS.001, and interpreted as the document QSM001 of type AScil and the first version in the sequence.

 $3.1.2$ Project Products - Single word processor for : ^\* used The file name will be structured as follows:

AAAAXXXX.ZZZ

### $\overline{\mathbf{z}}$ **Documentation Structure**

The documents are categorised to reflect the nature of their content. The key categories of documents include:

- management products,
- technical products, and
- quality assurance products.
- c. Members of the SEAL Management Board
- d. Head of Department of Electrical Engineering
- e. Individuals who perform internal and external audits on projects undertaken within the SEAL Quality Management System.

## 1.6 Applicable Documents

# 1.6.1 Standards

a. SEAL QMS Document Layout, Presentation and Typesetting Guide, QS 003, Revision 1.00, 3 October 1994.

### 1.7 Requirements Traceability

- a. 1509001 (1994) 4.5 Document Control
- b. 1809001 (1994) 4.8 Product Identifioation and Traceability

c. 1809001 (1994) 4.13 Control of Non-conforming Product

d. 1809001 (1994) 4.16 Quality Records

### 1 Scope

### 1.1 Introduction

This document describes the configuration management plan applying to all artefacts supporting this project.

Such artefacts will Include hardcopy and electronic representations of documents.

This document reviews the p.ocedure which applies to the management and storage of these artefacts.

### 1.2 Purpose

Configuration Items are Individual documents and forms In electronic and hardcopy format. They comprise:

- management products and procedures
- technical products, and
- quality products

### 1.3 Appilcabillty

To be referenced by all individuals who engage in product development for this project.

### 1.4 Limitations

This configuration management plan is limited to use on one-person projects, or two person projects where one member is the developer (Justin Apostolellls) and the other member is tile Product Manager (Barry Dwolatzky).

### 1.5 Audlonce

The following comprise the audlence for this document:

a. The developer of this product, namely Justin Apr. stolelils

b. The manager of this product development, namely Barry Dwolatzky

# Change History

# Configuration Control

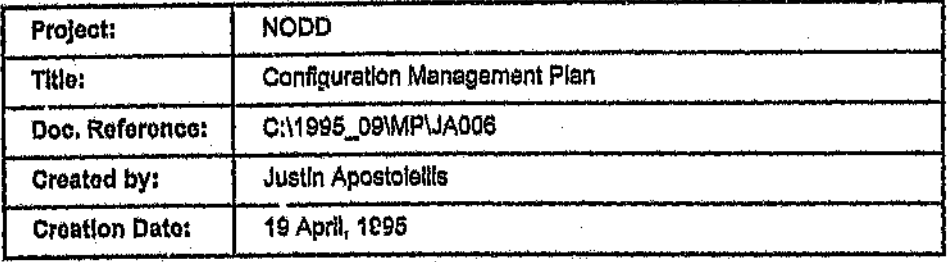

# Document History

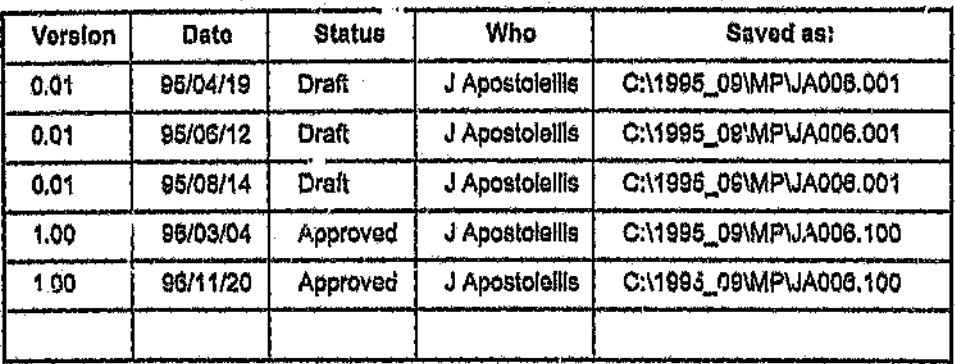

# Revision History

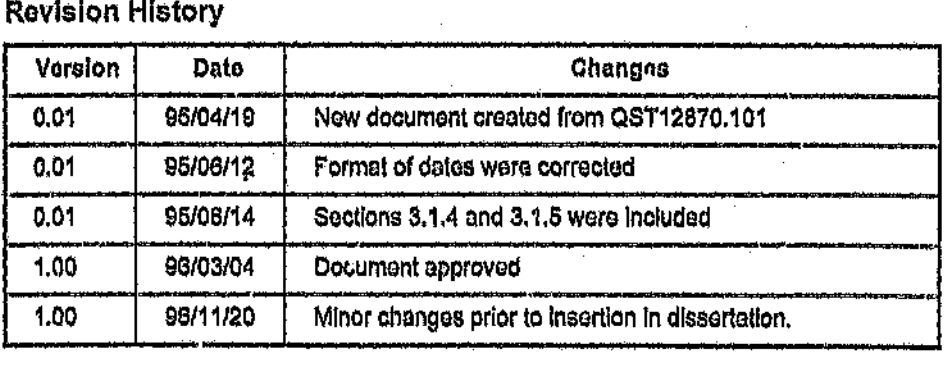

# Management Authorisation .

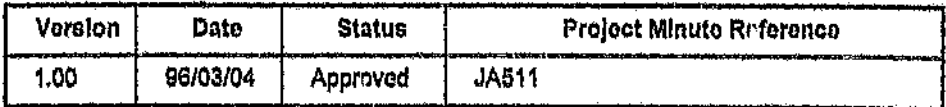

# Chango Forecast

This is the cable type id for the cable type that will be used for the service agment connecting this consumer to its junction. cabl

### $3.4.2$ Operations:

### JConsumerData( nowcabletypeId int, hewioadmulffactor JLoadfactor)

This constructor is used to set the values of cabletypeid and loadmultfactor at creation. They are copied from newcabletypoid and newloadmultfactor respectively.

### Class name: Jinterface 3.5

An instance of this class serves as an interface between a client and the optimiser (an instance of JOptimiser). A client should create and supply information about the network to an instance of *Jintoriace*. All nudes are added with Jintorface::addNodo(Jnode &, Int). The client sends the message Jinterface::optimise(JVoltage) to tell the instance of Jinterface to proceed with the optimisation. The client views the resultant configuration by calling Jinterface::viewNedePos(int, int&).

### $3.6.1$ Has-A Rolationships:

### networktree \* JNode

This data member is a pointer to an array of dynamically created JNode objects. This array is created when the Jinterfacetint, JCalculator &, JGubleList &) constructor is used. Its size is numnodes+1. The first entry is redundant. The entries in the array are added with the addNedet. Vede & int) momber function. The Jinterface destructor frees the memory occupied by the entries in this array.

### treeroot \* JNode

This is a pointer to one of the JNode objects in the networkinee array. It is the JNodo object that represents the junction at the root of the radial notwork. It is set using the addNode(JP'ode &,int) member function, to point to the JNode object that is added when the value of the isroot paramoter la nonzero.

### calculator \* JCalculator

This data momber points to an instance of *JCalculator*. It is usually given a value at construction, using the Jinterface(int, JCale liater &, JCableList &) constructor. The *Ilntorface* destructor does not attempt to renew the momory occupied by the instance that calculator points to.

### numnodos lut

function copies the value ٥f cfvalue to **This** momber cfcurvefnumconsumers]. JFuncSuccess is returned if numconsumers is not out range, otherwise JFuncOulOfRange is returned.

### get\_ucf( numconsumers int, ucfvaiue float &) : JFuncResultType

This member function copies *ucfourvelnumconsumers]* to the function parameter uctvalue. If numconsumers is not out of range, then JFuncSuc. se is returned, otherwise JFuncOutOfRange is returned.

### 

mambar function copies the value of ucfvalue to. This uctourve/numconsumers]. JFuncSuccess is returned if numconsumers is not out range, otherwise JFuncOutOfRange is returned.

### calcCFcurve(): JFuncRosultType

This member function calculates all coincidence factor values for the cfourve data member using a particular function.

### eafeUCFeurve(): JFuncResultType

This member function celculates all unbalance correction factor values for the *ucfourve* data member using a particular function.

### calcCur Overload ( cabtype JCableType &, cur JCurront) ÷ JFuncRosultTypo

This member function performs a check to see if the current rating associated with cabtype exceeds the value of cur. If it does then FuncSuccoss is returned, etherwise FuncCurExcoss is returned.

### Class name: JConsumerData 3.4

Instances of this class are used to store position independent information about consumers. This includes the load multiplication factor of the consumer and the cable type id of the cable type associated with the service cable seament connecting the consumer to a lunction.

### $3.4.1$ Haa-A Relationships:

### loadmultfactor JLoadfactor

This data member is the load multiplication factor of the consumer that is reprosented by this object.

### cabletypeld int

### $3.3.2$ Operations:

calcVoltdrop( cur JCurrent, ien JLongth, cabtype JCableType & thevoltdrop JVoltage &, numconsumers int) : JFuncResultType

This member function calculates the volt drop in a cable seament and copies the value to thevoltdrop. Parameter fon is the length of the cable segment. Parameter cabtype is the cable type. FuncSuccess is returned if successful.

calcCurrent( numconsumers int, numimis JLoadfactor, theCurrent JCurrent &) : JFuncResultType

This member function calculates the total current in a cable segment and copies this value in the the Current parameter. The number of consumers fed by this segment is numconsumers. Parameter numimfs is the number of load multiplication factors. FuncSuccess is returned if successful.

calcCabCost( len JLength, cabtype JCableType &, cur JCurrent, voltdrop JVoltage, thecost JCost &); JFuncResuldType

This member function calculates the cost of a cable segment and copies it to the thecost parameter. Parameter lon is the cable segment length. Parameter cabtype is the cable segment's cable type. Parameter cur is current in the cable segment. Its default value is zero, in which case it is ignored. Paramoter volidrop is the volt drop across the cable segment, its default value is zero, in which case it is ignored.

JCalculator( newbreakorcurront JCurront. newdesignADMD JKwpower, nownomyolta JVoltage)

This constructor is used to set the values of various data members of creation. Parameter newbreakercurrent is copied to breakercurrent Parameter newdesignADMD is copied to designADMD. Parameter nownomyoils is copied to nomyoils. The member functions calcGFcurve() and calcUCFcurvol) are called and if successfully executed then obioctstato is set t**o** Stateinitialised, otherwise it is set to StateUninitialised.

### get\_of( numconsumers int, cfvalue float &) : JFuncResultType

This momber function copies *clourvelnumeonsumers]* to the function paramotor *civalue.* If *numconsumers* is not out of range, then JFuncSuccoss is returned, otherwise JFuncOutOtRange is returned,

Includes data members that hold values for circuit breaker current, ADMD, nominal voltage level, coincidence factors and unbalance correction factors.

### $3.3.1$ Has-A Relationships:

# objectstate JObjectState

This data member provides a means of recording the state of an instance of this class. When an instance is created using the JCalculator(JCurrent, JKwnower, JVoltage) constructor, calculations for unbalance correction factors and coincidence factors are made. If there is an error during calculation then objectstate is set to StateUninitialised, otherwise it is set to StateInitialised.

### desktnADMD JKwpower

This is the design ADMD to be used for calculation of Diversity factors. It manipulated with the aet\_designADMD() and is. set\_dosignADMD(JKwpower &) momber functions.

### broakorcurrent JCurrent

This is the breaker current in service cable segments. It is manipulated with the get\_breakercurrent() and set\_breakercurrent(JCurrent &) member functions.

# cfcurve float[101]

This data member stores an array of values of coincidence factor corresponding to number of consumers between 1 and 100. Entry 0 is redundant. Those values are calculated at construction by default equations. They can be changed using the sot\_cf(int,float) member function. Values can be copied using the got critint, float & member function.

# ucfcurve float[101]

This data member is an array of values of unbalance correction factors corresponding to number of consumers between 1 and 100. Entry 0 is redundant. These values are calculated at construction by default equations. They can be changed using the sot\_ucf(int,float) member function. Values can be copied using the get\_ucf(int, float &) member function.

# nomvolts JVoltage

The nominal voltage level. It is manipulated using the get\_nomvoits() and set\_nomvolts(JVoltage &) member functions.

The number of phases associated with this cable type. Its value is set using set\_numphases(const int value). Its value is copied using get\_numphases().

### cablenamo char[41]

This is the name of the cable type, stored as a string. It can be up to 40 characters long. It is set using the set\_cablename(const char \*) member function. To respive a pointer to the character array, the get\_coblename() member function is used.

### currentrating JCurrent

The maximum current per phase that this cable type is rated to handle. It is specified in Amps, its value is set using set currentrating (const JCurrent value). Its value is copied using get\_currentrating().

### cablotypoid int

This is a unique identity number, which is associated to this cable type. It is set using sot\_cabletypoid(const int value). Its value can be copied using get\_cabletypeid().

### $3.2.2$ Operations:

JCableType( nowname const char \*, nowcost JCostperien, nownumphases int, nowres JResporton, nowid int, newcur JCurrent)

Constructor that requires specification of the cabioname, costporion, numphases, resperion, cabiotypoid and currentrating attributes associated with this cable type. All of these parameters are copied to their respective data members, with the exception of newnama, in which case the char array to which this parameter points is copied to cabioname.

### get\_cablename(): const char'

Returns a constant char pointer to the cablename data member in an Instance of this class.

### sot\_cablonamo(nowname const char \*) : JFuncRosultType

The char array pointed to by newname is copied mto the cablename data member.

### Class namo: JCalculator 3.3

This class is used to calculate various quantities such as values for volt drops, currents and costs pertaining to cable segments, it encapsulates information that is required to make these calculations, and therefore

to receive such dynamically created memory, otherwise it is set to StateUnitlalised.

theco<sup>1.</sup> סמי י' **JCableType** thold int) get cabletype( &. ÷ **JPuncRosultType** 

This member function copies types[theid] to thecabletype. If theid is out of range. It returns FuncOutOfRange, otherwise it returns FuncSuccess,

### newcabletype const **JCableType** &) ţ set cabletype( **JFuncResultType**

This member function copies newcabletype to newcabletype::cabletypeid, If newcabletype::cabletypeid is out of range, it returns FuncOutOfRange. If typessettnewcabletype::cabletypeid] is equal to 0. then totalset is incremented and *typessetinewoabletype::cabletypeid]* is set to 1. It sets objectstate to State initialised if totalset is equal to numtypes.

### 

This member function copies typesset[theid] to theint. If theid is out of range, it returns FuncOutOfRange, otherwise it returns FuncSuccess,

### $3.2$ Class name: JCableType

Each cable segment has an associated cable type. Each cable type has an associated specification, in the form of a set of values for the cable type's attributes. This class encapsulates the attributes of a cable type and therefore the specifications of each cable type can be stored in a corresponding instance of this class. Its data members make the storage possible for entitles such as name, cost per unit length, resistance per unit length, maximum current rating and number of phases. The data member JCableType::cabletypeid represents the identity of the cable type.

### $3.2.1$ Has-A Relationships:

### resporten JRosporten

The resistance per unit length of this cable type specified in ohms per kilometer. Its value is set using set\_resperien(const JResperion value), its value is copied using got\_resporten(),

### costperien JCostporion

The cost per unit length of this cable type specified in cost units per meter. Its value is set using set\_costperien(const JCostperien value). Its value is be copied using got\_costporion().

### numphasos int

Distribution Design" IEEE Transactions on Power Delivery, Vol. 10, No. 1, February 1995.

- 1401Broadwater R, Thompson J, Ellis M, Ng H, Singh N, Loyd D Interface for the **EPRI** Distribution Programmer "Application Engineering Workstation" IEEE Transactions on Power Systems, Vol. 10, No. 1, February 1995.
- [41] Meyer A, Dwolatzky B "The effective computer generation of designs for township electrical distribution", Proceedings of the IEEE Power Engineering Society, Transmission and Distribution Society, Dallas. Texas. September, 1991.
- [42] Trudeau D, Hoffman R, Seymour M A "Integrating AM/I"M Maps with Distribution SCADA<sup>\*</sup> IEEE Transactions on Power Delivery vol. 5, No. 2, April 1990.
- [43] Carr J, McCall L V "Divergent Evolution and Resulting Characteristics among the World's Distribution Systems" IEEE Transactions on Power Delivery, Vol. 7, No. 3, July 1992.
- [44] Yu D C, Flinn, D G, Krieger R A "Facilitating Engineering Analysis Via a Graphical Database" IEEE Transactions on Power Systems Vol. 10, No. 1. February 1995.
- [45] Badenhorst C, Dingley C E, Ferguson i "An investigation and the use of intermediate Voltage for Rural Ensutrification" South African Universities Power Engineering Conference, Pretoria, January 1995,
- [46] Wyatt G, Dingley C "A Financial Comparison of Three-Phase versus Single-Phase Rural Electricity Distribution" South African Universities Power Engineering Conference, Pretoria, January 1995,
- [26] Goswami S K, Basu S K "A new algorithm for the reconfiguration of distribution feeders for loss minimisation" IEEE Transactions on Power Delivery, Vol. 7, No. 3, July 1992.
- [27] Carson M J, Cornfield G 'Design of low-voltage distribution networks' Proceedings of the IEE, Vol. 120, No. 5, May 1973.
- (28) Hindi K S, Bramelier M I, Gas E 'Design of low-voltage distribution networks; a mathematical programming method' Proceedings of the IEE, Vol. 124, No. 1, January 1977.

[29]Chia C S 'Optimised Distribution Design' Ph. D. thesis, UMIST, 1971.

- [30]Snelson B A, Carson M J "Logical design of branched LV distributors" Proceedings of the IEE, Vol. 117, No. 2, February 1970.
- [31] Walkden F W "Decign of low-voltage distributors" Proceedings of the IEE, Vol. 129, Pt. C, No. 3, May 1982.
- [32] Walkden F W "Optimising the design of low-voltage cable networks" Proceedings of the IEE, Vol. 133, No. 1, January 1986.
- [33]Nicolson, J M "Object oriented design of cable selection software for low voltage networks", Master's Thesis, University of the Witwatersrand, Johannesburg, April 1993.
- [34]Whitaker T, Design Engineer at Johannesburg Electricity Department "Parsonal Communications", 1996,
- [35] Shao J. Rao N D. Zhang Y "An Expert System for Secondary Distribution Design" IEEE Transactions on Power Delivery, Vol. 6, No. 4, October 1991.
- [36]Rao N D, Zhang Y "An Intelligent Front End for Secondary Power Distribution System Design" IEEE Transactions on Power Delivery, Vol. 7, No. 2, April 1992.
- ["7]Sumic Z, Venkata S S, Pistorese T, "Automated underground residential distribution design, Part 1 : Conceptual design", 挺佳语 Transactions on Power Delivery, Vol. 8, No. 2, April 1993.
- [38]Sumic Z, Venkata S S, Pistorese T, "Automated underground residential distribution design, Part 2: Prototype implementation and results", IEEE Transactions on Power Delivery, Vol. 8, No. 2, April 1993.
- [39]Yeh E C, Sumic Z, Venkata S S, "APR: A Geographic Information System Based Primary Router for Underground Residential
- [14]Gonen T, Ignacio J R R 'Optimal Multl·Stage Planning of Power Distribution Systems' IEEE Transactions on Power Delivery, Vol. PWRO-2, No.2, April 1987.
- [1S1Ponnavaiko M, Prakasa Rao K S, Venkata S S 'Distribution system Planning through a Quadratic Mixed Integer Programming Approaeh' IEEE Transactions on Power Delivery, Vol. PWRD-2, No. 4, October 1987.
- [16]Youssef H K, Hackam R 'Dynamic Solution of Distribution Planning in Intermediate Time Range' IEEE Transactions on Power Delivery, Vol. 3, No.1, January 1986.
- [17]Glamocanin V 'Optimal Loss Reduction of Distribution Networks' IEEE Transactions on Power Systems, Vol. 5, No.3, August 1990.
- [181I3en~Dov E, Harley R G, Seymore W J 'Design of an optimal reticulation system for a residential area' IEEE Transactions on Power Systems, Vol. PWRS-2, No. 1, February 1987.
- [191WiIIis H L, Powell R W, Vismor T 0 'A method of automatically assessing load transfer costs in substation optimisation studies' IEEE Transactions on Power Apparatus and Systems, Vol. PAS-104, No.10 October 1985.
- [20]Chen J L. Hsu Y Y HAn Expert System for Load Allocs+lon in Distribution Expansion Planning<sup>®</sup> IEEE Transactions on Power Delivery, Vol. 4, No. 3, July 1989.
- [211Hasselfield C W, Wilson P, Penner L, Leu M, Gole A M "An Automated Method for Least Cost Distribution Planning" IEEE Transactions on Power Delivery, Vol. 5, No.2, April 1990.
- [22]Jones A I, Smith B E, Ward D J "Considerations for Higher Voltage Distribution" IE,EETransactions on Power Delivery, Vol. *'r* No.2, April 1992,
- [23]Morelato A L, Monticelli A 'Heuristic Search Approach to Distribution System Restoration' IEEE Transactions on Power Delivery, Vol. 4, No. 4, octcber 1989,
- [24]Shlrmoharnmadl D, Wayne H 'Reconfiguration of electric distribution networks for msistive line lossos reduction' IEEE Traneaetlcns on Power Dolivory, Vol. 4, No. 2, April 1989.
- [25}Uu C 0, Loe J L, Vu I( 'Loss Mlnimisatlor1 of Distribution Feeders: Optimality and Algorithms' IEEE Transactions on Power Dellvery, Vol. 4, No.2, April '1989,
- [2] Knight U G W'The Logical Design of Eleotrlcal Networks Using Linear Programming Methods' , Proceedings of the lEE, 1960, 107A, pp 306~314.
- [3] Boardman J T, Hogg 8 W 'Computer method for design of electrloltysupply networks: Proceedings of the lEE, Vol. 119, No.7, July 1972.
- [4] Crawford D M. Holt S B 'A mathematical optimisation technique for locating and sit ing distribution substations, and deriving their optimal service areas' IEEE Transactions on Power Apparatus and Systems, Vol. PAS..94, No.2 March/April 1975.
- [5' Wall D L, Thompson G L, Northcote-oreen JED 'An Optimisation Model for Planning Radial Distribution Networks' ,IEEE Transactions on Power Apparatus and Systems, Vol. PAS-98, No. 3 May/June 1979.
- [6] Wall D L, Thompson G L 'A Branch and Bound Model for choosing Optimal Substation Locations', IEEE Transactions on Power Apparatus and Systems, Vol. PAS·100, NO.5 May 1981,
- [7J Gonen T, roote 8 L 'Distributlon·system planning using mixed.integer programming' lEE Proceedings, Vol. 128, Pt. C, No.2, March 1981.
- [8] Sun D I, Farris, D R, Cote P J, Shoults R R, Chen M S 'Optimal Distribution Substation and Primary Feeder Planning via the Fixed Charge Network Formulation', IEEE Transactions on Power Apparatus and systems, Vol, PAS-101, No.3 March 1982,
- [9] rawzi T H, Ali K F, EI-Sobki S M 'Routing Optimisation of Primary Rural Distribution Feaden)', IEEE Transactions on Power Apparatus and Systems, Vol, PAS-101, No. 5 May 1982.
- [10]Fawzi T H, All K F, EI-Sobki S M 'A New Planning Model for Distribution Systems', IEEE Transactions on Power Apparatus and Systems, Vol. PAS·102, No.9 September 1982,
- [11]EI-Kady M A 'Computer-Aided Planning of Distribution Substation and Primary Feeders" IEEE Trrnaactlons on Power Apparatus and Systems, Vol. PAS·103, No.6 June 1984,
- [12]8oardman J T, Meckiff C C fA Branch and Bound Formulation to an Electricity Planning Problem' IEEE Transactions on Power Apparatus and Systems, Vol. PAS..104, No, 8 August 1965,
- [13]Youssef H K, Abu-EI-Magd M A 'Novel Optimisation Model for Loong Range Distribution Planning' IEEE Transactions on Power Apparatus and Systems, Vol. PAS-104, No. 11 November 1985.

, and the contract of the contract of  $\mathcal{L}$  , and  $\mathcal{L}$  , and  $\mathcal{L}$  , and  $\mathcal{L}$ 

### 1 Scope

### 1.1 Introduction

The project entails the application of computer-based automation and optimisation tools to the design of electrical distribution networks. Therefore previously published work on these and related subjects were reviewed through an extensive investigation. The findings of such a literature survey are discussed in this document.

### 1.2 Purpose

This document presents the findings of the literature survey and serves as a reference to all related documents that were encountered.

### 1.3 Definitions

AJPO : Automated Junction Position Optimisation

AM/F-M : Automatic Mapping *I* Faoilities Management

GIS: Geographic Information System

HV : High Voltage

IV : Intermediate Voltage

*LV:* Low Voltage

MV : Medium Voltage

SCADA : Supervlsory Control And Distribution Automation

### 1.4 Applicable Documents

- 1.4.1 Standards
	- a, SEAL QMS Document Creation Template, QS 002, Revision 0.02, 3 october 1994
	- b. SEAL QMS Document Layout, Presentation and Typesetting Guide, QS 003, Revision 1.00, 3 October 1994

### 1.4.2 References

ti] Grimsdale R L, Sinclare P H 'The design of houslnq-eetate distribution systems using a digital computer', Proceedings of the lEE, 1960, 107A, pp 295~305.

---~----~------------------"----~-----------------------'

# Change History

# Configuration Control , Control , Control , Control , Control , Control , Control , Control , Control , Control , Control , Control , Control , Control , Control , Control , Control , Control , Control , Control , Control

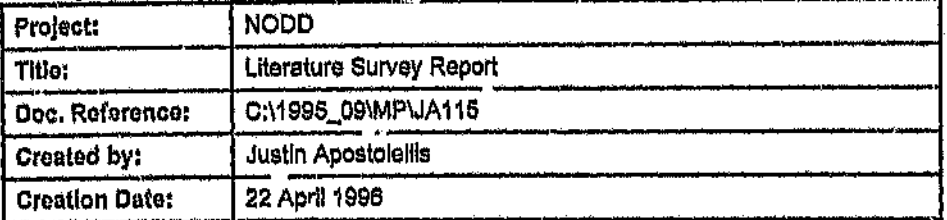

# Document History ,.,-'- <sup>~</sup>

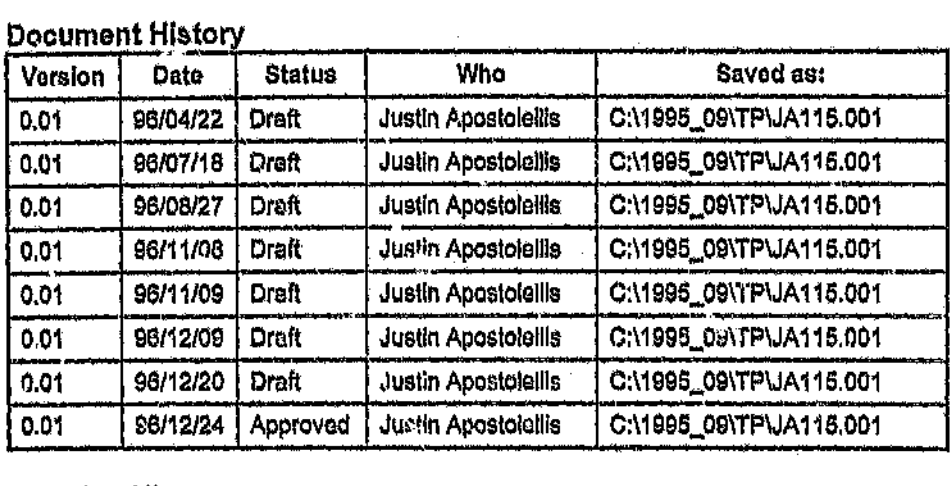

# Revision History

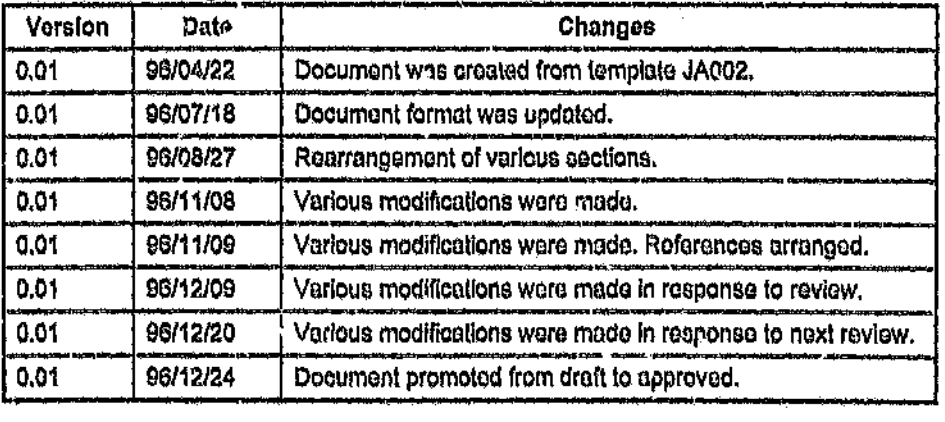

# $Managenont$  Authorisation

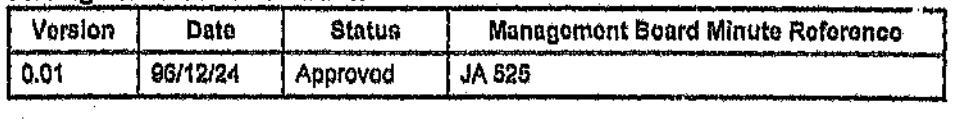

optimisation **initiated** calling has been by. After an Jinterface::optimise(JVoltage, int, JCost &, JVoltage &), this number is set to the number of the element in the positions array that corresponds to the position that the optimiser has found for this JNode.

### objectstate JObjectState

This data member provides a means of recording the state of an instance of this class. When an instance is created using the JNode (int, int, int, int, Int) constructor, various requests for dynamic memory allocation are made, if there is failure to receive dynamic memory, then the value of oblectstate is set to StateMemError. Otherwise Ħ. is set to StateUninitialised. The JPositionData, JConsumerData and sub-tree ids that this object stores are usually subsequently inserted into this instance using respective member functions. Once they have all been successfully inserted, then objectstate is set to Statelnitialised.

### totalset int

This data member stores the sum of the numbers of all positions, consumers and sub-trees that have been set by respective momber functions.

### elementsset \* int

This is a pointer to an array of dynamically created *ints*, its size is  $(1 +$ numpositions + numconsumers + numsubtroes). Element 0 is redundant. Elements (1) to (numpositions) represent positions, **Elements** (1+numpositions) to (numconsumors+numpositions) represent (1+numpositions+numconsumers) consumers. Elements to (numpositions+numconsumors+numsubtroes) represent sub-trees. All elements are set to 0 at construction. Each element is set to 1 if its corresponding entry is set. When all entries are 1, totalsot should equal (numconsumers+numpositions+numsubtrees) and objectstate is set to StateInitialised.

### curiDCS JCurront

This is the value of the current in the IDCS that feeds the junction raprosented airli nodo. by lt. ls. calculated bv Jinterface::calcCurrents(JNode &, int &, JLoadfactor &), which recursively calculates currents for all IDCSs.

### numconsiDCS int

This is the total number of consumers in the network for which this node is the root. Its value is calculated when *Jinterface::calcCurrents()* is called.

--------------------------------------.----------------

### 3.8.1 Has-A Relationships:

### consumers \* JConsumorData

This Is a pointer to an array of dynamically created *JConsumerData* objects. The number of entries in this array will be the value of *numConsumers* +1. The dynamically created array of objects pointed to by *consumers* Is tho responsibility of tha *JNode* object when destruction occurs.

# positions \* JPosltlonData

This is a pointer to an array of dynamically created *JPositionDota* objects. The number of entries In this array will be the value is *numPositions '.'.* 1. The *sot\_posillondata(int, JPositionData* &) and *geLPositiondata(ltlt, JPositlonData* &) member functions are used to manipulate this delta member.

### id int

This is the identity number of the *JNode* object.

### numeeneumcra Int

This is the number of consumers that are directly connected to this junction. It can be *zero* or more. It is usually set vla tho constructor.

### numpcsltlons Int

This is the total number of possible positions that the junction represented by this node can have. Its value is set at construction.

### numsubtrees int

This is the number of sub-trees directly connected to this node, it can be zero or more. Its value is set at construction.

### subtreoids inti $J$ maxnumODCS + 1]

This is an array of *int*s that store the Id's of the sub-trees that are connected to this junction. The size of this array is *JmaxnumODCS+1*.

### cablotypold tnt

This data member holds the value of tho cable type ld of tho cable typo corresponding to tho IDeS that connects this junction to its parent.

### setposition int

This data member stores the highest volt drop in all SOS cable segments In this junction group when it is In the position that Is represented by this instance of *JJunctionPosition.*

# outputOCSvoltdrop Jvoltago[JmaxnumOOCS + 1]

This data member is an array of *JVoltage* elements. Each element represents the voltage drops in one of the ODOSs of the lunction group when it is in the position that is represented by this instance of *JJunctionPosition*. The size of the array is (JmaxnumODCS+1). The first entry is redundant. The total number of elements that are actually used is equal to *JJunctionGroup::numsubtroes* of the *JJunctionGroup* that own this instance of *JJunctionPosition*.

### 3.7.2 Operations:

set\_outputDCSvoltdrop( theid int, voltdrop JVoltago &) ÷ JFuncRosultTypo

This member function ~opjes the value of *voltdrop* to *outputDCSvoltdrop[t/1OIdj.* If *t/1oid* is out of range, then *FuncOutOfRange* Is returned, otherwise it returns *FuncSuccess*.

### got\_outputOCSvoltdrop{ thold Int! voltdrop JVoltago &) ŧ JFuncRosultTypo

This mamber function copies the value of *outputDCSvoltdrop[therd]* to *voltdrop.* If *theid* is out of range, then *FuncOutOfRonge* is returned, otherwise it returns *FunoSuccess*.

### 3.18 Class nama: JNodo

Objects of this class represent junctlon Groups In an electrical network, They diffor from lnstances of *JJunctlonGl'oup* in that thoy store primitive information about junction groups, whereas instances of *JJunotlonGroup* store information that is directly required by the search algorithm. The data member *JNode::ld* denotes the identity of that particular junction. Information about each consumer that is diroctly eonnccted to the Junction is stored by the *JNode::consumers* data member, which is a • polntor to *JConsumorData.* Information about eaeh pcsltlon In which the junction can be placed is stored by tho *JNodo::positions* data member. which is a pointer to *JPositionData*. The values of the *JNode::id* data membore of tho junction groups that ore dlroctly connected to this junction via its ODCSs are stored by the *subtroolds* data member, which is an **P** ray of type *int*. This is how information about the radial structure of the network is stored.

### 

This member function sets *workselpos* such that it corresponds to minimum voit drop position.

### countGroups( numbergroups int &) : JFuncResultType

This member function finds out from all its sub-trees how many groups they have, by calling this same function, it sums these numbers together and adds itself to this total number. This total number is copied to numaroups and numbergroups.

### setSolution(): JFuncResultType

This member function sets selposition such that it corresponds to workselpos. It calls setSolution() for all sub-trees.

### placeConfig( configdate ast \*) : JFuncResultType

This member function uses the information it receives through configdata to set workselpos. It also calls this same member function in all its subtrees using the information in configdate.

### **Class name: JJunctionPosition** 3.7

An instance of this class stores information about a junction group when its junction is in one of its possible positions. It therefore has data members that store values for the cost of the junction group, IDCS volt drop. ODCS volt drops and largest SCS volt drop. This information pertains to the implicit enumeration criteria that have been formulated for the search algorithm that is used to find the optimal configuration of lunction locations.

### $3.7.1$ Has-A Rolationships:

### cost JCost

This data member stores the total cost of this junction group when it is in the position that is represented by this instance of *JJunctionPosition*,

### · InputDCSvoltdrop JVoltago

This data member stores the volt drop across the IDCS cable segment of this junction group when it is in the position that is represented by this instance of JJunctionPosition.

### maxSCSvoltdrop JVoltage

highestcost. From this information it can calculate the maximum volt drops corresponding to each of its positions and therefore ascertain which positions are redundant. It therefore initialises the numworkpos and workpositions data members for the junction. The values оf workhighestcost workloastvoltdron workhighestvoltdrop, and worklegstoost are calculated. If the JJunctionGroup has no sub-trees (i.e. it is a Terminating Junction ), then it does not have to consider its subtrees. The value of objectstate is set to StateInitialised when complete. If there is memory allocation failure then it sets it to StateMemError and returns FuncMomError.

### placeAllLeastCost( resultcost JCost &, resultvoitdrop JVoltage &) : **JFuncRosultType**

This member function sets this junction and all sub-tree junctions in their cheapest positions and calculates the maximum volt drop between the root and any consumer. It also sets resultcost to the network cost, and resultdrop accordingly, when under this configuration. The value of worksolpos is set appropriately.

### placeLeastCost(): JFuncResultType

This member function sots worksolpos such that it corresponds to cheapest position.

### placeLessCost(): JFuncResultType

This member function sets workselpes into the position that corresponds to the next lower junction group cost. It returns FuncAtt,east if it is moved Into the position of least cost. It returns FuncNoChange if it could not change II. Otherwise FuncSuccess is returned.

### 

This member function sets worksolpos into the position that corresponds to the next highest junction group cost. It returns FuncAtHighest if it is moved into the position of highest cost. It returns FuncNoChange if it could not change it. Otherwise FuncSuccess is returned.

### piaceAilHighestCost( resultcost JCost &, resultvoitdre p JVoltage &) ; JFuncRosultType

This member function sets this junction and all the junctions in its subtrees in their minimum volt drop positions and calculates the maximum volt drop between the root and any consumer. It also sets resulteest to the network cost, and resultdrop accordingly, when under this configuration, The value of workselpos is set appropriately.

sot\_position( theid int, theposition const JJunctionPosition &) : JFuncResultType

-------------~-~---~-----------------------------'--~--.~

This member function copies the value of *positions* to *positions[tllf3Id].* If *thold* is out of range then it returns *FuncOutOfRange*, otherwise FuncSuccoss Is returned.

sot\_subtroo( thold int, thesubtroo const JJunctionGroup \*) : JFuncRcsultrypo

This member funetlon copies *tlwsubtroo* to *sllbtroos{t/)oidj. FuncOlltOfRongo* is returned if *Uwid* is out of mnge, othorwlrc *rllncSlloooSS* Is returned.

# set\_workpos( theid int, theint const int &) : JFuncRosultType

1'his member '(unction coplee *worl<positlonsltlwld]* to *tlmint.* If *tImid* is out of range then *FuncOutOfRango* is returned, otherwise *FuncSuccoss* is returned.

# get, workpos( thold int, thoint int &) : JFuncRosultTypo

This member funetlen copios *workposWcms[thold}* to *tllo/nt.* If *tflOld* Is out of range then *FuneOutOfRange* is returned, otherwise *FuneSuccess* is retumod.

optimiso( maxvoltdrop JVoltago, rosultcost JCost &, rosultvoltdrop JVoltago &, configdata int \*) : JOpt<sup>o</sup> esuitTypo

This member function performs optimisation in entire tree for which this *JJunctionGroup* is the root. The value of *maxvoltdrop* is the maximum allowed volt drop betweon tho root of tlie notwork and any of tho consumers. Tho optimisation result Is returned. Tho values af *rosultcost* and *rosultvaltdrop* are olse sot according to tho result of tho optimisation. The value of *w(Jrkso/pos* In each *JJunclionGroup* Is sot according to tho position that tho optimisation has found.

proeossWorkPa9( Icesteeet JOost &, hlghostvoltdrop JVoltago &, hfghostcost JCost &, loastvoltdrop JVoltugo &) : JFuncRosultTypo

• This member function first calls the same function for all its sub-trees. It rccelvcs the value of *I1ig/loslvoltd(op* from each of its sub-trees, whleh Is the highest volt drop between the root of a sub-tree and any of its consumers when at the position of highest volt drop, at which point the corresponding cost is *lowostcost.* It also rccelves the value of *loastyoltdrop* from each of its sub-trees, which is the highest volt drop between the root of a sub-tree and any of its consumers when at the position of loast volt drop, at which point tho corrospondlng cost is

### numgroups int

This data member stores the total number of junction groups that form the network for which the junction represented by this JJunctionGroup is the root. The number includes this junction. It is initialised for all junction groups before optimisation by calling the countGroups() member function.

### workhighestcost JCost

This data member stores the cost of the entire network, for which this junction is the root, when it is configured to have an associated cost that is higher than all other configurations. It is calculated by processWorkPos().

### workhighestvoltdrop JVoltage

This data member stores the largest voltage drop between the root of this lunction and all consumers when all junctions within the entire network, for which this junction is the root, are set in the positions that result in overall highest maximum volt drop. It is calculated by processWorkPos().

### $3.6.2$ Operations:

### JJunctionGroup( nownumconsumers int, nownumpositions int, nownumsubtroos int)

This constructor is used to set the values of various data members at creation. Parameter newnumconsumers is copied to numconsumers. Parameter newnumpositions is copied to numpositions. Parameter newnumsubtroos is copied to numsubtrees. An arroy of numpositions+1 JJunctionPosition objects is dynamicall, created and positions is set to point to it. The value of objectstate is set to StateMomError if there was failure to receive such dynamically created memory, otherwise it is set to StatoUnitialised.

### theposition get\_position( theid int. **JJunctionPosition** &)  $\mathbf{r}$ **JFuncResultTvpg**

This momber function copies positions(theid) to theposition. If theid is out of range then it returns FuncOutOfRange, otherwise FuncSuccess is returned.

got\_subtroo( thold Int. thesubtroo **JJunctionGroup** \*\*) ł **JFuncResultType** 

This. member function copies subtrees[theid]\_ \*thesubtroo. to FuncOutOfRange is returned if thold is out of range, otherwise FuncSuccoss ls returned.

# aelpcsltlon Int

This data member stores the position in the *positions* array of the best selected position. It is set after pre-checking and optimisation so that it corresponds to the value of *wor1<selpos* by calling the *sst\$olution()* function.

### numwcrkpes Int

This data member stores the total number of working positions that exist for this junction. A working position is one of the possible positions that have not been found to be redundant. They are therefore used in the search. Its value is calculated when *prooessWorkPos()* Is called.

### workposltlons \* Int

This data member is a pointer to a dynamically created array of *Ints,* having *numworkpos+1* elements. Each *int* value is an index into the positions array. The first entry, *workpositions[1]*, corresponds to cheapest position. The last entry, *workpositions[numworkpos]*, is the most expensive position. The elements are arranqed in ascencling order of cost. This data member is prepared by *processWorkPos()*.

### worksolpos int

This data member stores the position In the *workpositlons* array of the currently seleoted position. It Is used for setting of positions during optimisation. Its is used by *setSolution()* to set the value of *solposition*.

### parent \* JJunctionGroup

This data member stores a pointer to the *JJunotionGroup* oblect that represents the parent of this junction according to the radial structure of tho network that is under reprssentatlon, It is manipulatod by the *goLparont()* and *set...parent(JJunotionGroup\*)* member functions.

### workloastcost JOost

This data member stores the cost of the entire network, for which this junction is the root, when it is configured to have an associated cost that is . tower than all ether configurations. It Is calculatod by *procossWorkPos().*

### worklo3stvoltdrop JVoltago

This data member stores the largest voltage drop between the root of this junction and all consumers when ali junctions within tho entire network, for which this Junction is the root, are sot In the positions that result In overall lowest maximum volt drop. It is calculated by *pro*cessWcrkPos(),

This data member Is a pointer to an array of dynamically created *JJunctionPosition* objects. The memory that is occupied is freed in the *JJunolionGroup* destructor. The number of elements in this array is *numpositions*  $*$  1. The elements are manipulated by the set\_position(int, *JJunctionPosition* &) and *get\_pos!tlon (in i,JJunotionPosition* &) member functions.

### subtrees (JJunctionGroup \*)[JmaxnumODCS+1]

This data member is an array of pointers to the *JJunctionGroup* objects that are the roots of the sub-trees connected to this instance of *JJunationGroup.* The size of the array Is *JmaxnumODCS+1.* The total number of these pointers that are used by a particular object is equal to *numsubtreee.* The first element is never used. The elements in this array are manipulated with the set\_subtree(int, JJunctionGroup\*) and *~7et\_subtree(lnt, JJut1o(;onGroup\*\*)* member functions.

### mrmconaurnera lnt

This data member stores the number of consumers that are directly connected to the junction in the junction group represented by this instance of *JJunollonGroup.* Its value is normally set when the *J\/unoHonGroup(int, int int)* constructor Is used.

### numsubtrees int

Thls data member stores the number of sub-trees that are directly connected to the junction in the junction group represented by this lnstance of *JJunctionGroup.* Its value is normally set when the *JJuncUonGroup(int, In! tnt)* constructor is used.

### nurnpesttlons Int

This data member stores tho number of possible positions for the junction in the Junction group represented by this instance of *JJunotionGroup*. Its value is normally set when the *JJul7otion Group (int, int int)* constructor is used.

### objoctstato JOblectStato

. This data member provides a means of recordlnq the state of on instance of ti116 class. When an Instance is created using the *J.JunctlonGroup(inf, int, lnt)* constructor, varlcus requests for dynamic memory allocation are made. If there is failure to receive dynamic memory, then the value of *objeotstate* is set to *StatoMomError.* Otherwise it is set to *SteteUninitialised.* It is set to *StateInitialised* after it has been operated on by *prooessWorkPos().*

--------------------------------------.----------------

This function dynamically creates an instance of *.JOptlm!ser* with *numnades JJunotionGroups.* It then supplies information to all these *JJuncfionGroups* In the image of *networktree.* If during the process, there Is a memory allocation error, then It deletes all that it has created and returns *FUl7oMemError.* If *networktreo* is not sufficiently initialised, It also deletes all that it has created and returns *FunoNotlnitial/sed.* Otherwise it returns *FunoSuccess,* and sets *(\*theoptimiser)* equal to the address of the *JOptlmiser* object that it has created. If *overloadstop* Is equal to 1 then the process will stop if a cable segment's current exceeds Its cable type's current rating. If it is equal to zero, it will carry on regardless.

### get\_nodesset( theid int, theint int &) : JFuncResultType

This member function copies the value of *110desset[theid]* to *theint.* If *thetd* Is out of ranqe, it returns *FUl1cOutOfRange,* otherwise *FunoSuccess* is returned.

calccurrents] thenode JNode &, totalnumccns Int &, totallmf JLoadfactor &) : JFuncResultType

This member function Is used to calculate the IDeS currents for all the nodes <sup>111</sup> *networktree.* and stores their valwas In the corresponding *JNode::curIDCS* data members. It operates on *treeroct;* which causes it to operate on all nodes because of it is a recursive member functlen.

### 3.6 Class name: JJunctionGroup

Instances of *JJunctionGroup* represent junction groups in a radial electrical distribution network. They hold Information about the costs and volt drops pertaining to IDCS, ODCS and SCS cable segments associated with a particular junction group, at each of the possible locations at which Its junction can be placed. They else contain lnformation that is used by *~.he*search algorithm that finds the optimal ccnflaurafion of locetlons for Junctions in the entire network. Each instance has an array of pointers to the Instances of *IJunotionGroup* that are the roots its sub-trees. The data member that identifies this array is *JJunctionGroup.:subtrees.* In this manner the structure of the radial network is modo led in a way that parallels the same entity in the algorithm description. The major purpose of the *JJunctionGroup* class is to provide a software entity that models its . equivalent algorithm entity. In this manner, the description of the search algorithm is accurately translated into its software equivalers. The member function that performs the ,'ptimlsation is *JJunotianGroup::optlmise( mexvolldrop JVoltege, resu/teast JOost* &, *resultvoltdrop JVoltage* &, *configdata int* \*) : *JOptResultType.*

3.6.1 Has-A Relationships:

positions VI JJunctionPosltion -~-,-~----------,----.\_......,------

This constructor is used to set values for the *celculator*, *cabielist* and *numncaee* data members at creation of an instance of *J/nterfaee.* Parameter *newnumnodes* is copied to *numnodes.* Data member *ca/culator* Is set to point to the address of *newee/cu/ator.* Data member *cab/allst* is set to point to the address of *newcablelist*. An array of *JNode* objects is created and Is pointed to by *networl<tree.* Its size Is *numncdes* +1. An array of *Ints* Is created and pointed to by nodesset. Its size Is also *numnodes* +1. All these entries in this array are set to zero at construction. The value of *tota/set* Is set to zero. The *objeotstate* data member is set to *StateMem5rror* if failure to receive dynamically allocated memory occurs during construction. Otherwise *objeofstate* Is sat to *StateUninitialfsed* if *newnumnodes* Is greater than O.

### addNode( newnode JNode &, Isroot 'nt) : JFuncResultType

This member functlon copies *newnode* into *networl<tree[newnode::ld}.* If the value of *isroot* Is 1 then It makes *treerooi* point to the *networktree[r;ewnode::id}. FuncMemError* Is returned if there was a failure to receive memory during execution. *FunoOutOfRange* is returned If the *newnode::id* Is less than 1 or greater than *numnodes.* If *newnode::obJectstate()* is equal to *Statelnltialised* and *nodessot[nswnode::idJ* Is 0 then it Increments *tota/set* and sets *nodessetinewr,ode::id]* to 1. If *totalset* is equal to *numnodes* and *cablelist* and calculator are fully initialised then *objectstaie* is set to *State/nitialised.*

### optimlse( maxvcltdrop JVoltags, cverloadstcp Int , resultccst JCost &, resultvoltdrop JVoltago &) : JOptResultType

This member function performs the optimisation only if *objectstate* is equal to *State initialised* and returns an appropriate result code, otherwise it returns *OptNot/niti'alised.* If *over/oadstop* is equal to 1 then the optimisation will not occur if a cable segment's current exceeds its cable type's current rating. If it is equal to zero, It will optimise regardless. The default value Is zero. The parameter *maxvoltdrop* holds the value of the maximum volt drop between the root of the network and any of the consumers. The resultant cost is returned through *resulioost.* The resultant maxImum volt drop is returned through *rosu/tvoltdrop.*

### vlewNodoPos( nodeid Int, position lnt &) : JFuncRosultTypo

Thls member function allows the position of an individual node to be viewed after an optimisation. The node's id ... wen as an input via *nodeld.* If *nodeid* is within range, then the position number in which that node has been Is copied to *position* and *FunoSuooess* Is returned, otherwise *FunoOutOfRange* Is returned.

makeOptimiser( theoptimiser JOptimiser \*\*, overloadstop int) :<br>JFuncResultType<br>Pege 16 version 1 00 1e January 1997 Ja124,100 JFUI1CRosuitType

This data member stores the number of *JMode* objects in the network. It is set when the *Jlnterfaoe(int, JCafculator* &, *JCableList* &) constructor is used.

### cablellst " JCableList

Thls data member polnts to an instance of *JCableList.* It is usually given a value at construction, using the *J/nterface(int, JCa/cu/ator* &, *JCab/eList* &) constructor. The *Jinterface* destructor does not attempt to renew the memory occupied by the instance that *cablelist* polnts to.

### objectstate JObjectState

This data member provides a means of recording the state of an instance of this class. When an instance is created using the *Jinterface(int*, *JCe/cu/alor* &, *JCab/eList* &) constructor, various requests for dynarnlo memory allocation are made. If there Is failure to receive dynamic memory, then the value of *objeotstate* is set to *StateMemError.* Otherwise it is S~)t to *SiaieUninltialised.* The *JNode* objects that the instance of *JlnierfacG* stores are usually subsequently inserted using the *aCidNode(JNode &,int)* member funotlon. Once all *JNode* objects have *been* successfully inserted and the value of *oablelist::objeofstate* and *calculator::objectstate* are equal to *Statelnitialised*, then *objectstate* is set to *State/nitiallsed.*

### totalset int

This data member stores the number of initialised nodes that have been added to this instance of *Jinterface* with the *eddNode(JNode &,int)* member function.

### nodossot\*lnt

This is a pointer to an array of dynamically created *ints*. When an instance of *J/nterfaoe* is created using the *J/nterface(lnt, JCa/oulator* &, *JCableList* &) constructor, then this data member is set to point to an array of dynamically created *Infs*. The size of the array is *numnodes+1*, 'this dynamically created array of *ints* is used to keep track of which *JNodes* in the array pointer' to by *networktree* have been set using the *addNode(.JNode &,in~\*member functlon. If a *JNode object* is set then its . corresponding entry In the *nodesset* array Is set to 1, otherwise it remains zero.

### 3.6.2 Operations'

Jinterface( newnumnodes int, newcalculator JCalculator &, newcablelist JCableList &) --.-...-..-. ........\_\_\_.".,...\_\_,------ -\_.\_--\_.\_-- --\_...\_.",\_
#### **Software Usefulness Testing Results** 4

This section covers tests 5.1 and 5.2

#### **TEST 5-1 Underground 1** 4.1

The cost of cables for the original network is 24482 Cost Units. The original network has an associated maximum consumer volt drop of 17.48 volts and therefore the network was optimised with a slightly larger value for largest allowed maximum consumer volt drop(17.5). The cost of cables for the optimised network is 22786.6 Cost Units. Therefore the optimisation yielded a 6.93 % saving. The optimisation in this test yielded the network shown on the left of the map in figure 4.1.

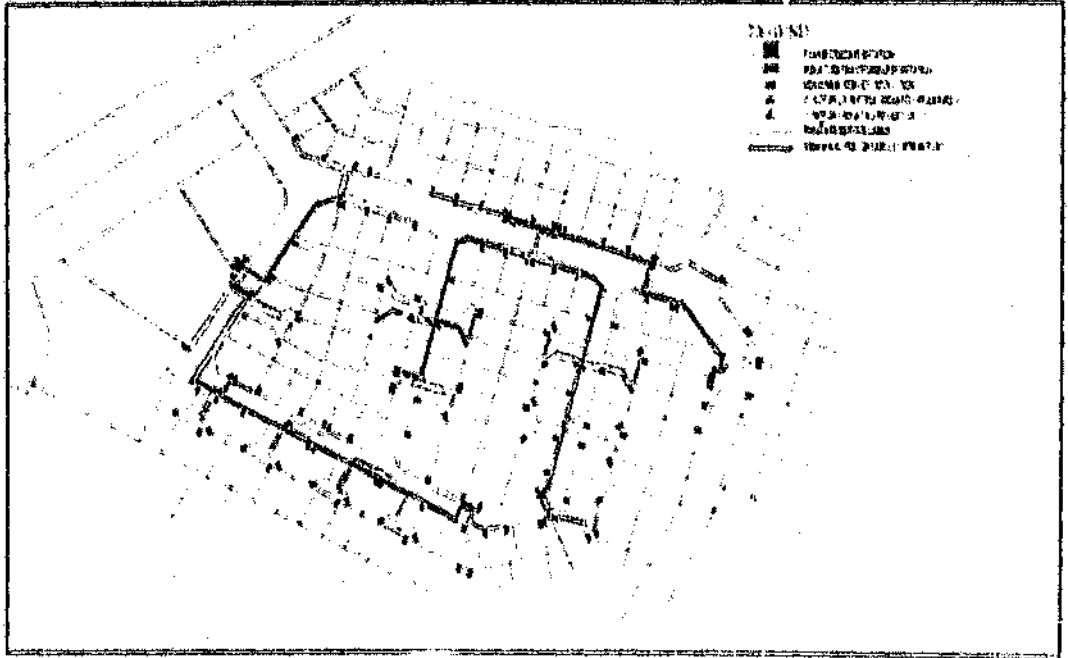

FIGURE 4.1 : Motwork after optimication at 17.5 volts for tost 4-1 and 13.8 volts for test 8-1

The same network was optimised with the default largest allewed maximum consumer volt drop which is 13.8 volts. The cable costs for the optimised network is 23348 Cost Units. Therefore the optimisation vielded g 4.63 % saving. The optimised network also has an associated maximum consumer volt drop of 18.27 volts which is 1.21 volts loss than the original network, but it still causes a violation of the maximum volt drop constraint.

#### **Reliability Testing Results** 3

This section covers tests 4.1 to 4.3. The expected and actual results are **Printing of the United In table 3.1** 

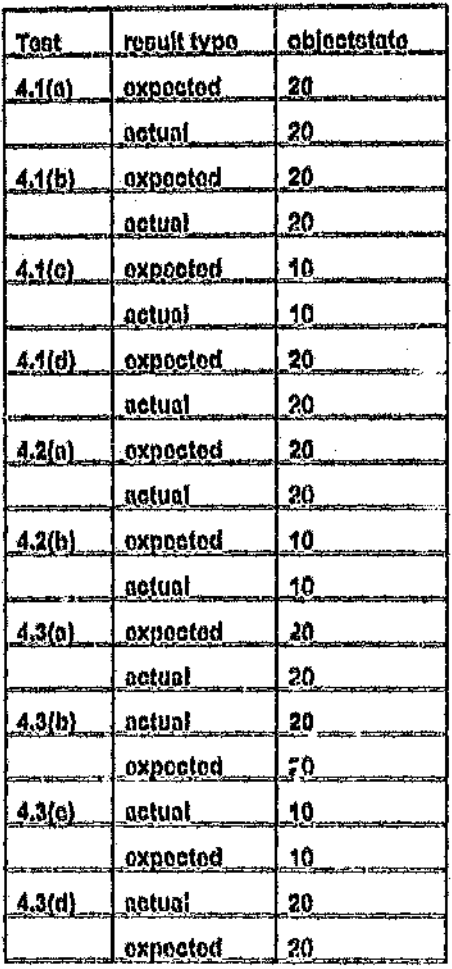

TABLE 3.1 Reliability Testing Results

The identical values for expected and actual entities illustrates that the reliability testing reveals that the code is reliable.

é

#### **Correctness Testing Results**  $\overline{2}$

This section covers tests 3.1 to 3.7. The expected and actual results are presented in table 2.1

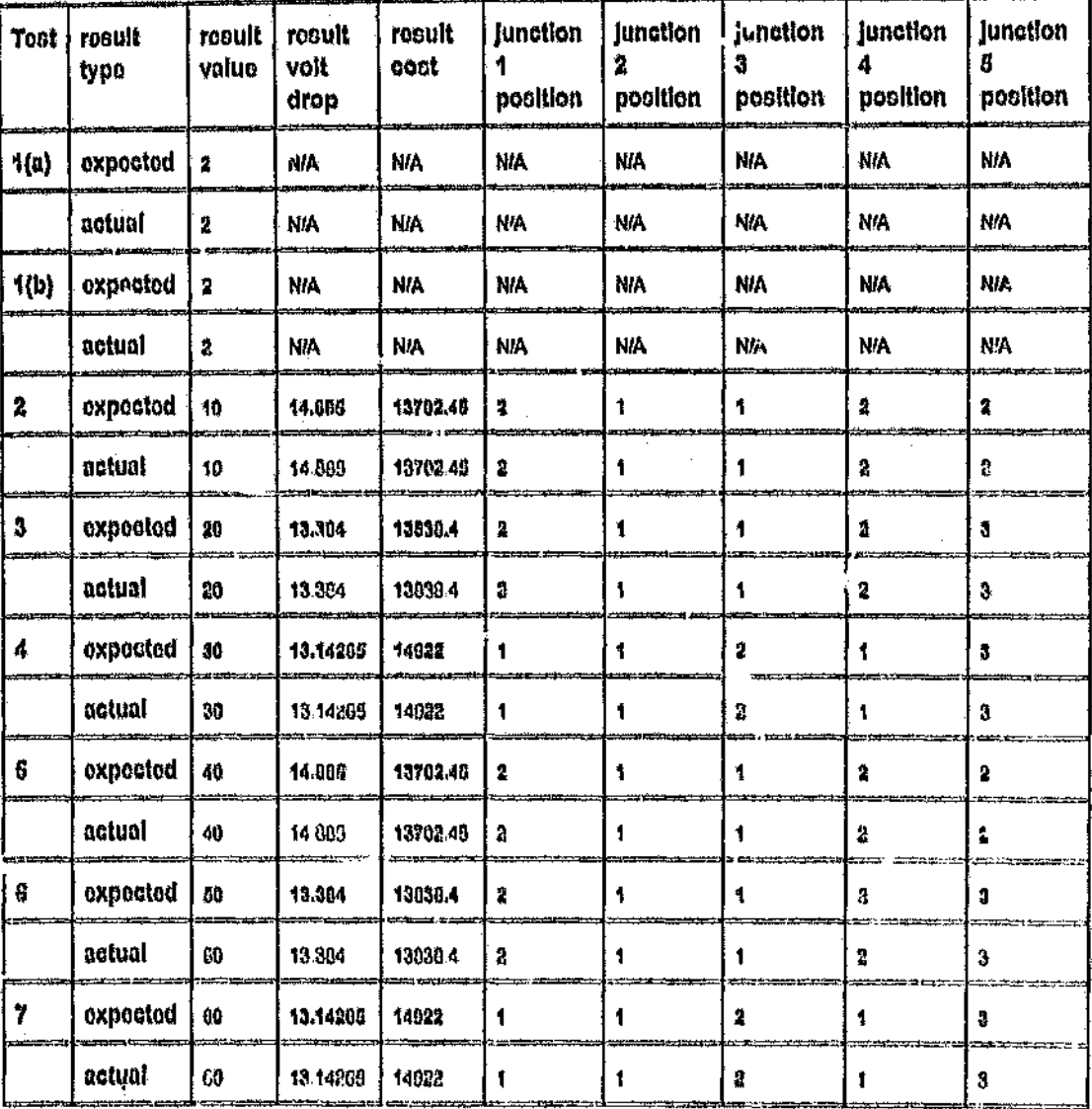

TABLE 2.1 Correctness Testing Results

The identical values for expected and actual entities illustrates that the correctnoss tosting reveals that the code is correct.

#### 4 Scope

#### Introduction 1.1

The accuracy and functionality of the software has been tested to validate that it addresses the requirements that were established prior to development.

#### $1.2$ Purposo

This document specifies the expected and actual results of the test procedures that were conducted to test the software. It also discusses the performance of the software.

#### 1.3 **Applicability**

The software tool that these tests pertain to is the AJPO tool, which is a product of the NODD project.

#### 1.4 Applicable Documenta

#### $1.4.1$ **Specifications**

a. Software Test Specification, JA118, Revision 1.00, 24 December 1996

#### $1.4.2$ **Standards**

- a. SEAL QMS Document Creation Template, QS 002, Revision 0.02, 3 October 1994
- b. SEAI, QMS Decument Layout, Presentation and Typesetting Guide, QS 003, Rovision 1.00, 3 October 1994

<u>a sa mga mga sa</u>

## **Change History**

## **Configuration Control**

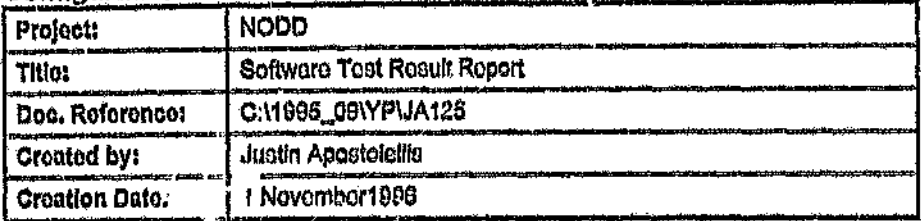

## Document History

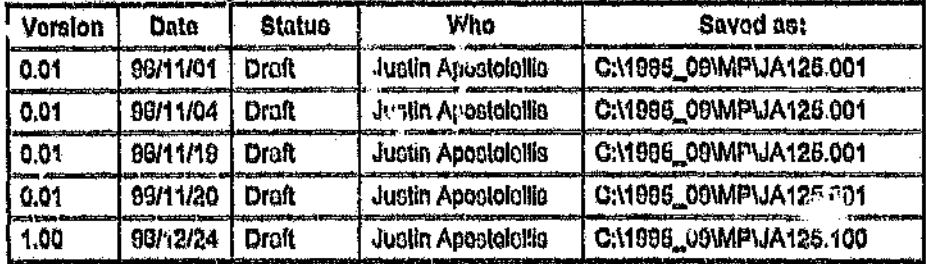

and the control of the control of the control of the control of the control of the control of the control of the

## **Revision History**

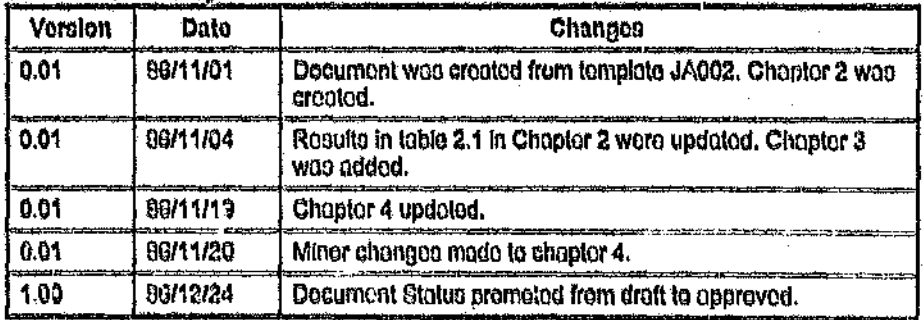

## **Management Authorisation**

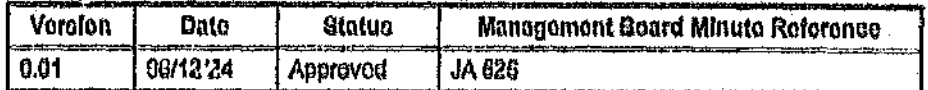

## **Chango Forocast**

×

## **Table of Contents**

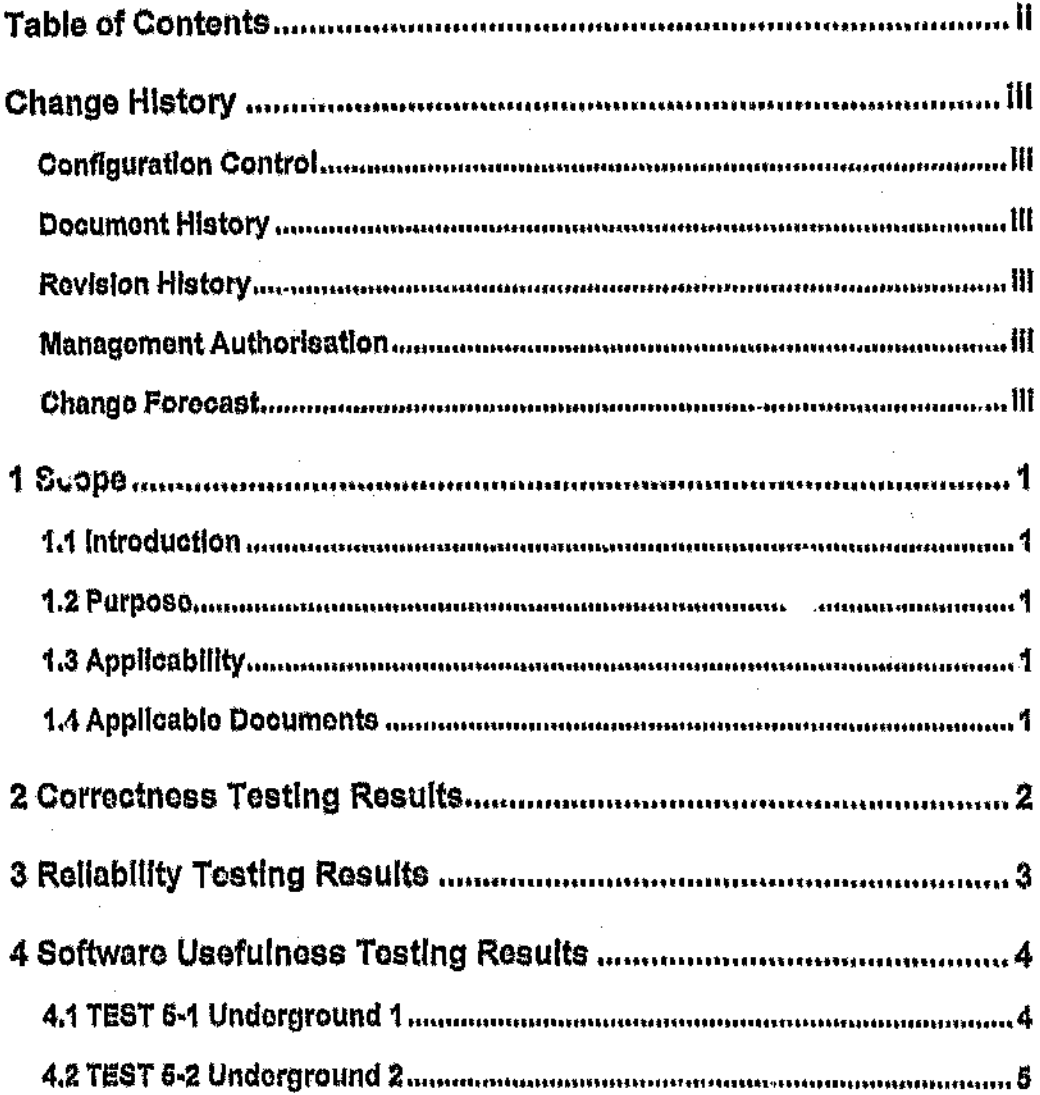

 $\ddot{\phantom{a}}$ 

ł,

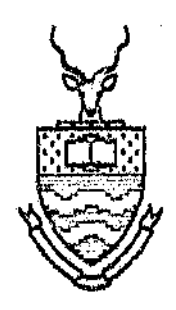

# NODD

## **Software Test Result Report**

**Technical Product** 

Version 1.00

**Document Status: Approved** 

newlength **CDCSnumber** int, **JLength**) set\_ODCSlength( ţ. JFuncResultType

This member function copies the value tholength to ODCSlength[ODCSnumber]. FuncOutOfRange k. returned lf. ODCSnumber is out of range, otherwise FuncSuccess is returned.

get\_SCSlength( **SCSnumber** int, thelength **JLength** å) Î. **JFuncResultType** 

This member function copies the value of SCSlength[SCSnumber] Into thelength. FuncOutOfRange is returned if SCSnumber is out of range. otherwise FuncSuccess is returned.

get\_ODCSlength( **ODCSnumber** int. thelength **Jiongth** 81 **JFuncResultType** 

This member function copies the value of ODCS/ength/ODCSnumber/ into thelength, FuncOutOfRange is returned if ODCSnumber is out of range, otherwise FunoSuccess is returned.

*FunoMemfError* Is returned if copying failed due to memory allocation failure. *PuncSucoess* Is otherwise returned.

## optimlse( maxvoltdrcp JVoltago, resultccst JCost &, resultvoltdrop JVoltage &) : JOptRosultTypo

This member function Is called to perform the optimisation such that *maxvo/trlrop* Is the maximum allowed volt drop between root and any of the consumers. The optimisation result is returned. The resultant cost is returned through *resultcost.* The resultant maximum volt drop is returned through *resultvoltdrop.*

### 3.10 Class name: JPosltlonData

This class encapsulates information shout cable segment lengths for a junction group. Each instance holds information about a single position for a Junction In a single junction group. It contains the values of all the lOGS, ODCS and SCS lengths in the junction group.

#### 3.10.1 Has-ARelationships:

### IDCSlongth JLongth

This stores the length of the IDOS connected to this junction when the junction Is in the position represented by this tnstance of *JPosition/)ata.*

## OOCSlongth Jt.ongth[,JmaxnumODCS + 1]

This Is an array of *JLength* entities. Its size Is *JmaxnumODCS+1.* Each entry stores the value *of* an ODCS length. Only the entries between 1 and *nutn.subtroes* In tho *JNodo* obJoot that owns the instance of *JPositionDoto* are used.

#### $SCS$  longth JLongth[JmaxnumSCS  $+1$ ]

This [s an array of *JLengtl)* entitles. Its size is *JmaxI1CJmSCS+1.* Each entry stores the *value* of an 8CS length. Only the entries between 1 and *numconsumors* In the *JNodo* object that owns the lnatancc of *JPositionData* are used.

### 3.10.2 Operations:

sot\_SCSlongth( SCSnumber int, nowlongth JLongth) ř JFuncRosultTypo

'rhis member function copies the *value t/W/Of7flill* to *SCS/ongth[SCSnumboIJ. FunoOutOfRango* Is returned If *ODCSnumbor* is out of range, otherwlso *runoSuccoss* Is returned,

This Is a pointer to an array of dynamically created *J,JunctionGroup* objects that make up the network of junctions. The number of elements in this array is *nuniGroups+1*. The *JOptimiser* destructor frees the memory occupied by these dYl1amlcally created objects.

#### numgroups Int

This is the number of *JJul1otionGroup* objects In the network that are contained by the *JOptlmlser.* This valuo is usually set with the *JJunotlonGroup(fnt)* constructor.

#### rootJunctlon \* JJunctlor.Group

This is a pointer to the *JJunotlonGroup* object which is the root of the tree of junction groups. Its value is manipulated with the<br>set\_rootiunction(JJunctionGroup \*) and get\_rootjunction() member *sat\_ro* 0*ljl.molion (JJunction Group* \*) and *get\_rooljunction()* member functions.

#### objectstate JObjectState

This data member provides a means of recording the state of an instance of this class, When an instance Is Crt ated using the *JOptlm/ser(lnt)* constructor, various requests for dynamic reemory allocation are made. If there is failure to receive dynamic memory, then the value of *objectstate* is set to *StateMemError.* Otherwise It is set to *StateInitialised.* 

#### 3.9.2 Operations:

#### JOptlmisor( nownumgroups Int}

This constructor dynamically creates an array of *JJunctionGroup* objects that *JUllctiOf1!groups* Is set to point to. The value of *objectstate* Is set to *StateMemlError* If memory error occurs, otherwise it is set to *StateUnlnltle.lised.* It becomes *Statelniliallsed* after *processWorkPosO* has been called. Therefore it is the client's responsibility to make sure that all *JJunctfonGmup* objects are properly initialised before *prooessWorkPosO* Is called.

get\_group( thold int, thegroup JJunctionGroup \*\*) : JFuncResultType

This member function sets *\*thegroup* equal to *&(junctiongroups(theid))*. *FUf100uIOfJ~ang(!)* Is returned if *tl1e1d* Is out of range, cthcrwlse *FunoSuccess* is returned.

set\_group( theid int, thegroup const JJunctionGroup &) **:** JFuncResultTypo

This member function copies the value of *1l1egroup* to *junationgroups[theld]. FuncOutOfRange* is returned if *theid* is out of range. \_'"\_~~ -..wow "",,~ \_ "'--\_

less than or equal to JNode::numconsumers and greater than zero. Otherwise FuncOutOfRange is returned.

## set consumerdata( consumernum int, theconsumer JConsumerData &): JFuncResultType

the value of This member function copies theconsumer to. consumersiconsumernum). It returns FunoSuccess if the value of consumernum is less than or equal to JNode::numconsumers and greater than zero. Otherwise FuncOutOfRange is returned. The values of JNode::totalset and JNode::obiectstate JNode::elementsset. are appropriately updated.

## get\_positiondata( positionnum int, theposition JPositionData &) : **JFuncResultType**

This member function copies the value of positions(positionnum) to thenosition and returns FunoSuccess if the value of positionnum is less than or equal to JNode: numpositions and greater than zero. Otherwise FuncOutOfRange is returned.

#### get\_subtreeid( subtreenum int, thesubtreeid int &) : JFuncResultType

This member function copies the value of subtreeids[subtreenum] to thesult treeld and returns FuncSuccess if the value of subtreenum is less tha or equal to JNode::numsubtrees and greater than zero, Otherwise Fund utOfRange is returned.

#### get\_elementsset( theint int &, theid int) : JFuncResultType

This member function copies the value of elementsset[theid] to theint and returns FuncSuccess if the value of theid is within range. Otherwise FuncOutOfRange is returned.

#### $3.9$ Class name: JOptimiser

An instance of *Jinterface* creates an instance of *JOptimiser* to perform the junction position optimisation. The *linterface* object suppiles it with Information via the JOptimiser: set\_group(int, Juanction Group \_ member function, which copies instances of JJunction Group to the array identified JOptimiser: junctiongroups. Optimisation proceeds when by. the JOptimiser::optimise(JVoltage, JCost&, JVoltage&) member function is called.

#### $3.9.1$ Has-A Relationships: junctiongroups \* JJunctionGroup

## ImflDCS JLoadfactor

This is the total load multiplication factor in the netwrk for which this node is the root. Its value is calculated when Jinterface::calcCurrents() is called.

#### $3.8.2$ Operations:

JNode( newid int, newnumconsumers int, newnumpositions int, newnumsubtrees int, newcabletypeid int)

This constructor is used to set the values of various data members at creation. Parameter newid is copied to id. Parameter newnumconsumers is copied to numconsumers. Parameter newnumpositions is copied to numpositions. Parameter newnumsubtrees is copied to numsubtrees. Parameter newcabletypeid is copied to cahietypeid. It dynamically creates an array of (numpositions+1) JPositionData objects and sets positions to point to it. It dynamically creates an array of (numconsumers+1) ints and sets totalset to points to it. It dynamically creates an array of (numpositions+numconsumers+numsubtrees+1) ints and sets elementsset to points to it. Data member objectstate is set to StateMemError if there was failure to receive such dynamically c eated memory, otherwise it is set to StateUnitialised.

### 

This. member function copies the value of thesubtreeid to subtreeldsfsubtreenum!. It returns FuncSuccess if the value of subtreenum is less than or equal to JNode::numsubtrees and greater than zero. Otherwise FuncOutOfRange is returned. The values ٥f JN'ode::elementsset. JNode::totalset JNode::objectstate and are appropriately updated.

## set positiondata( positionnum int, theposition JPositionData &) ; **JFuncResultType**

member function copies the value This 0f theposition to positions(positionnum). It returns FuncSuccess if the value of positionnum is less than or equal to JNode: numpositions and greater than zero. FuncOutOfRange Otherwise returned. is. The . values of JNode::elementsset. JNode::totalsot and JNode::objectstate are appropriately updated,

## 

This member function copies the value of consumersfoonsumemum? to theconsumers and returns FuncSuccess if the value of consumernum is

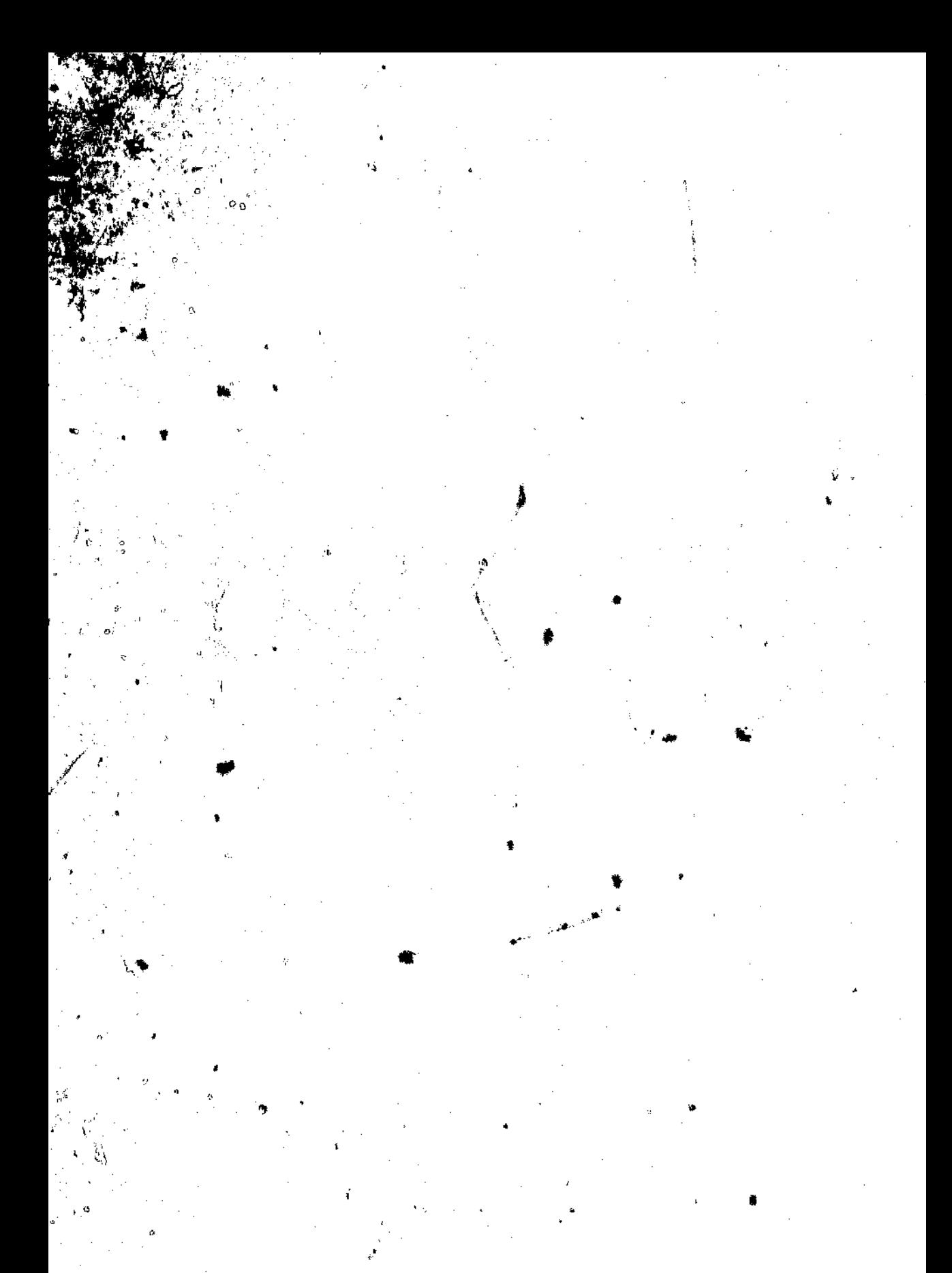

#### Procedure  $\overline{\mathbf{z}}$

When the functional requirements have been identified in the Product Description, map these into the column 2. These<br>requirements provide the baseline for verification and validation activity across the columns.

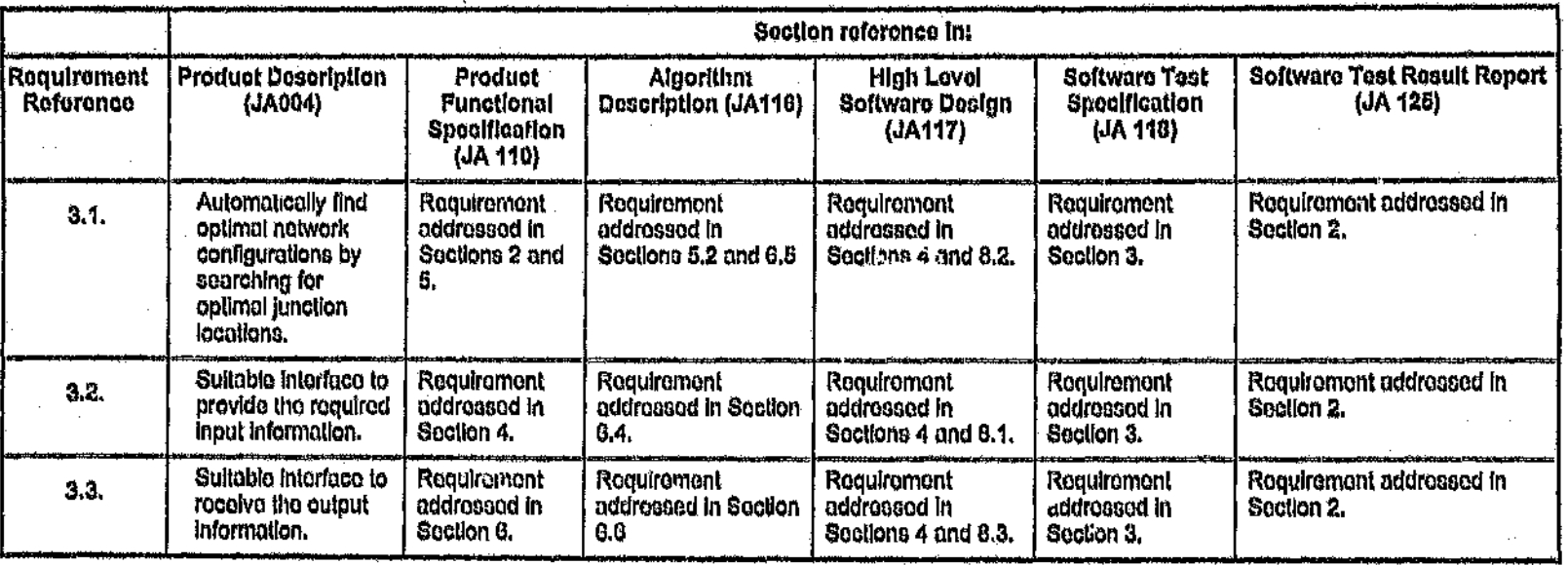

Page 6

п

#### **Assumptions**  $1.6$

It is assumed that the reader is familiar with the ISO 9000 series standard for quality systems management.

#### **Requirements Traceability**  $1,7$

This document addresses the following requirements:

4.4 Design Control a. ISO 9001 (1994)

#### 4 Scope

#### 1.1 Purpose

This document provides the cross reference to all requirements identified In such documents as: Product Description, Product Functional Specification, Algorithm Description, High Level Software Design. Software Test Specification, Software Test Result Report,

#### **Applicability**  $1.2$

This document is used to support verification and vaildation activity on software development.

#### $1.3$ **Definitions**

AJPO: Automatic Junction Position Optimisation

#### 1.4 **Audionco**

The audience for this document comprise the various stakeholders of the SEAL, including:

- The product developer, Justin Apostoleliis
- The Product manager, Barry Dwolatzky
- All full-time and part-time post-graduate students associated with the **SEAL**
- Members of the SEAL Management Board
- Head of the Department, Electrical Engineering
- Individuals who will perform internal and external surveillance audits of the SEAL Quality Management System

#### $1.5$ **Applicable Documents**

#### $1.6.1$ **Standards**

a. SEAL QMS Document Layout, Presentation and Typesetting Guide, QS 003, Revision 1.00, 3 October 1994.

## **Change History**

## **Configuration Control**

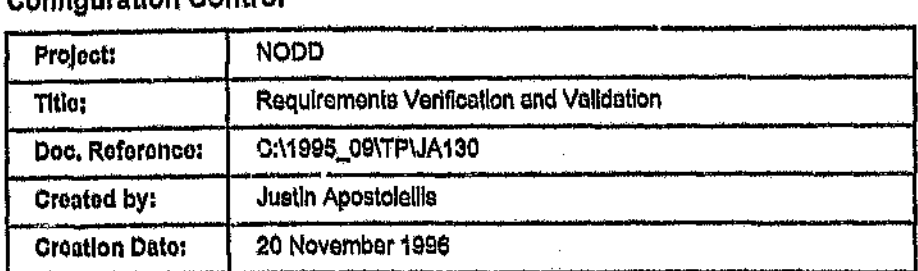

## **Document History**

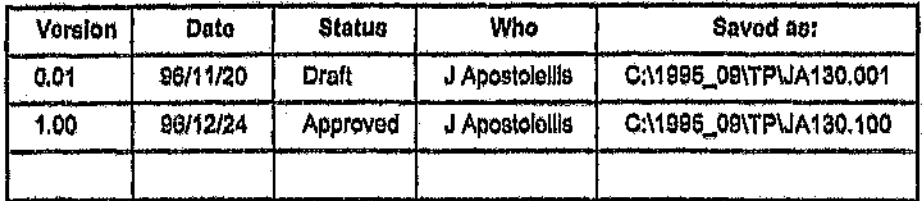

## **Revision History**

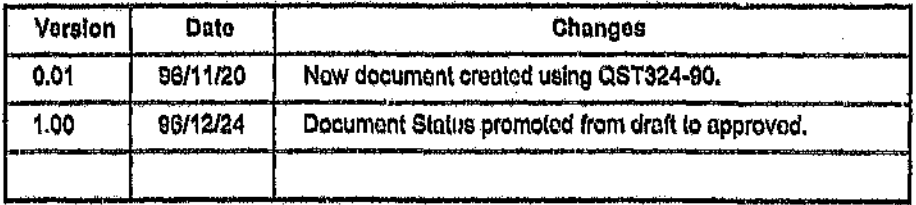

## **Management Authorisation**

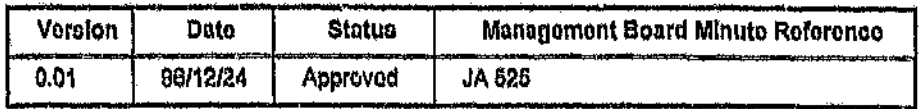

## **Change Forecast**

. This document will be updated each time new requirements are identified or changed in existing documents.

## **Table of Contents**

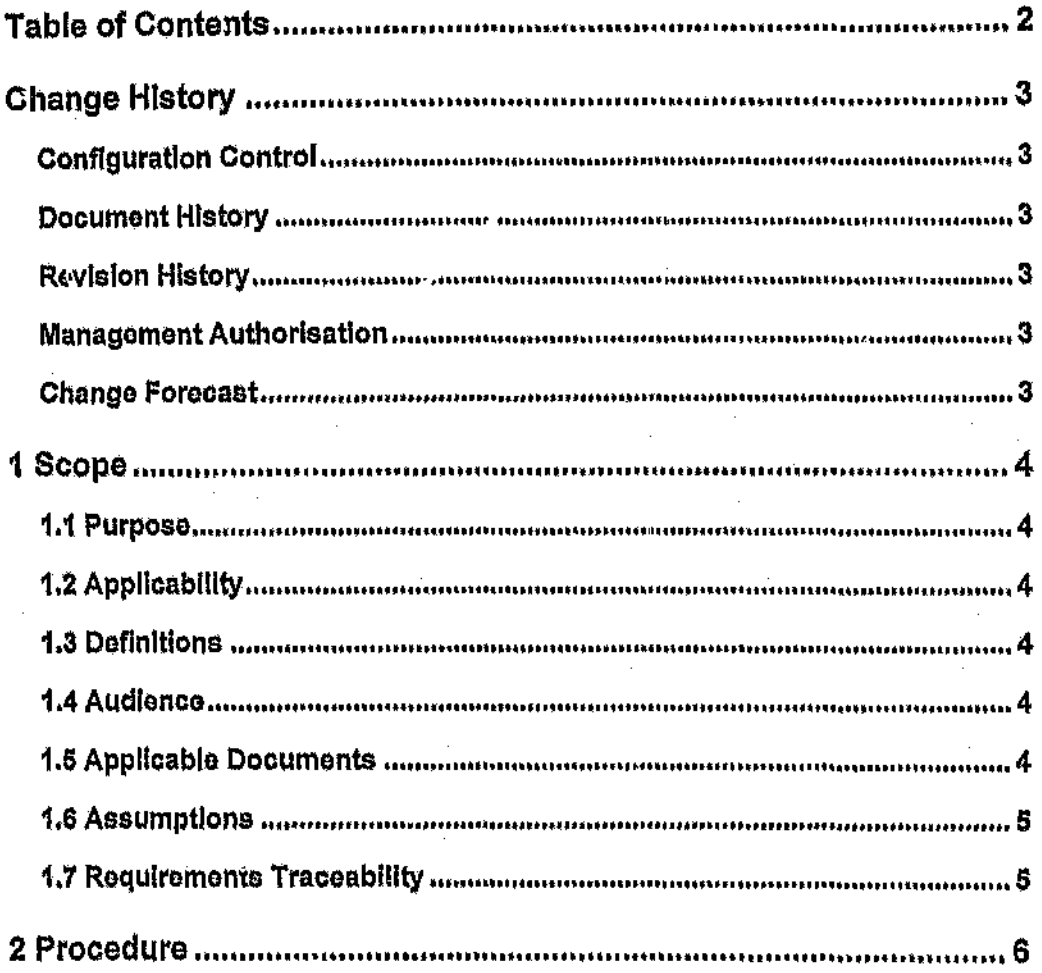

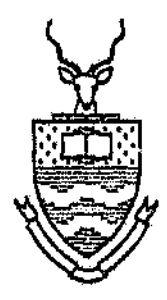

# **NODD**

## **Requirements Verification And Validation**

Technical Product

Version 1.00

Document Status: Approved

## 4.2 TEST 5·2 Underground 2

The cost of cables for the original network is 25449 Cost Units. The network was optimised with a largest allowed maximum consumer volt drop of 13.8 volts. The cost of cables for the optimised network is 24738.5 Cost Units. Therefore the optimisation yielded a 2.79 % saving. The optimised network Is also the cheapest possible network and therefore the optimiser did not have to perform a search to find the solution. The optimisation In this test yielded the network shown on the right of the map in figure 4.1.

ш

Author: Apostolellis Justin. Name of thesis: The production of software that aids in the design of low voltage distribution networks by optimising the locations of junctions.

*PUBLISHER:* University of the Witwatersrand, Johannesburg ©2015

### *LEGALNOTICES:*

Copyright Notice: All materials on the University of the Witwatersrand, Johannesburg Library website are protected by South African copyright law and may not be distributed, transmitted, displayed or otherwise published in any format, without the prior written permission of the copyright owner.

Disclaimer and Terms of Use: Provided that you maintain all copyright and other notices contained therein, you may download material (one machine readable copy and one print copy per page)for your personal and/or educational non-commercial use only.

The University of the Witwatersrand, Johannesburg, is not responsible for any errors or omissions and excludes any and all liability for any errors in or omissions from the information on the Library website.